$\mathbf R$ 

 $20 \t 8 \t 22 \t ( )$ 

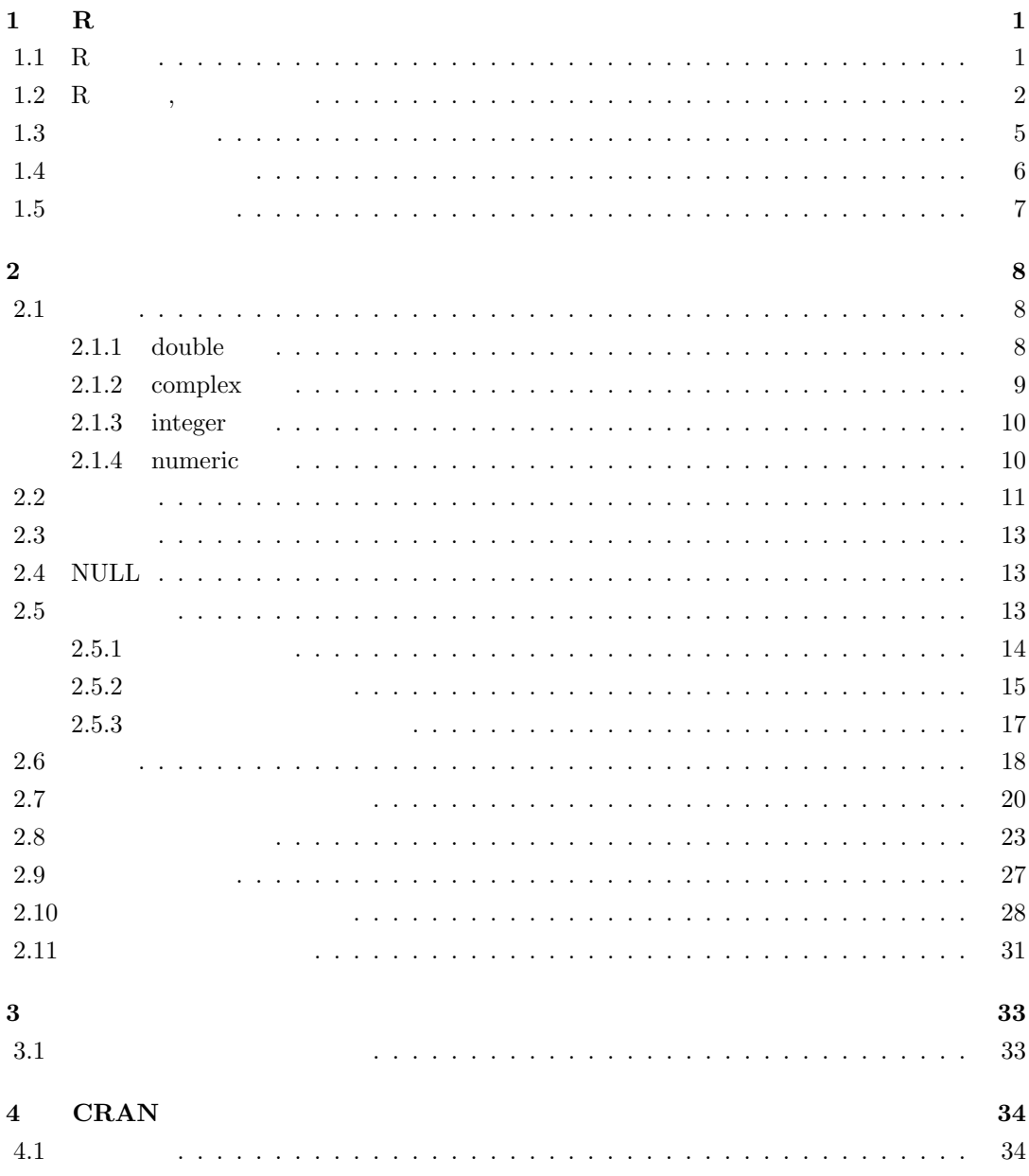

# $1 \t R$

### $1.1 \quad R$

R  $\hbox{NUL}$  General  $\hbox{NUL}$ Public License Version  $2^{-1}$ .  $R$  ,  $\hspace{1cm}$  ,  $\hspace{1cm}$  $\mathcal{L}$ R AT&T S  $\sim$  S  $\rm S$  S-Plus<sup>2</sup> R  $\mathbb{R}$  ,  $\mathbb{R}$  S of  $\mathbb{R}$  , S 構成等で異なる点も多い. ,S-Plus , S-Plus S-Plus (S-Plus extended), S-Plus S-Plus (S-Plus of  $S-$ R the contract contract contract of the S-Plus S-Plus 2004 in the S-Plus 2004 in the S-Plus 2004 in the S-Plus 2004 in the S-Plus 2004 in the S-Plus 2004 in the S-Plus 2004 in the S-Plus 2004 in the S-Plus 2004 in the S-Pl は少ないだろう.  $\mathbb{R}$ ,  $\mathbb{R}$ はしない.

 $1$ http://www.gnu.org/copyleft/gpl.html  $2$  S Insightful  $S$  insightful  $S$  .

が代理店である.

# **1.2** R ,

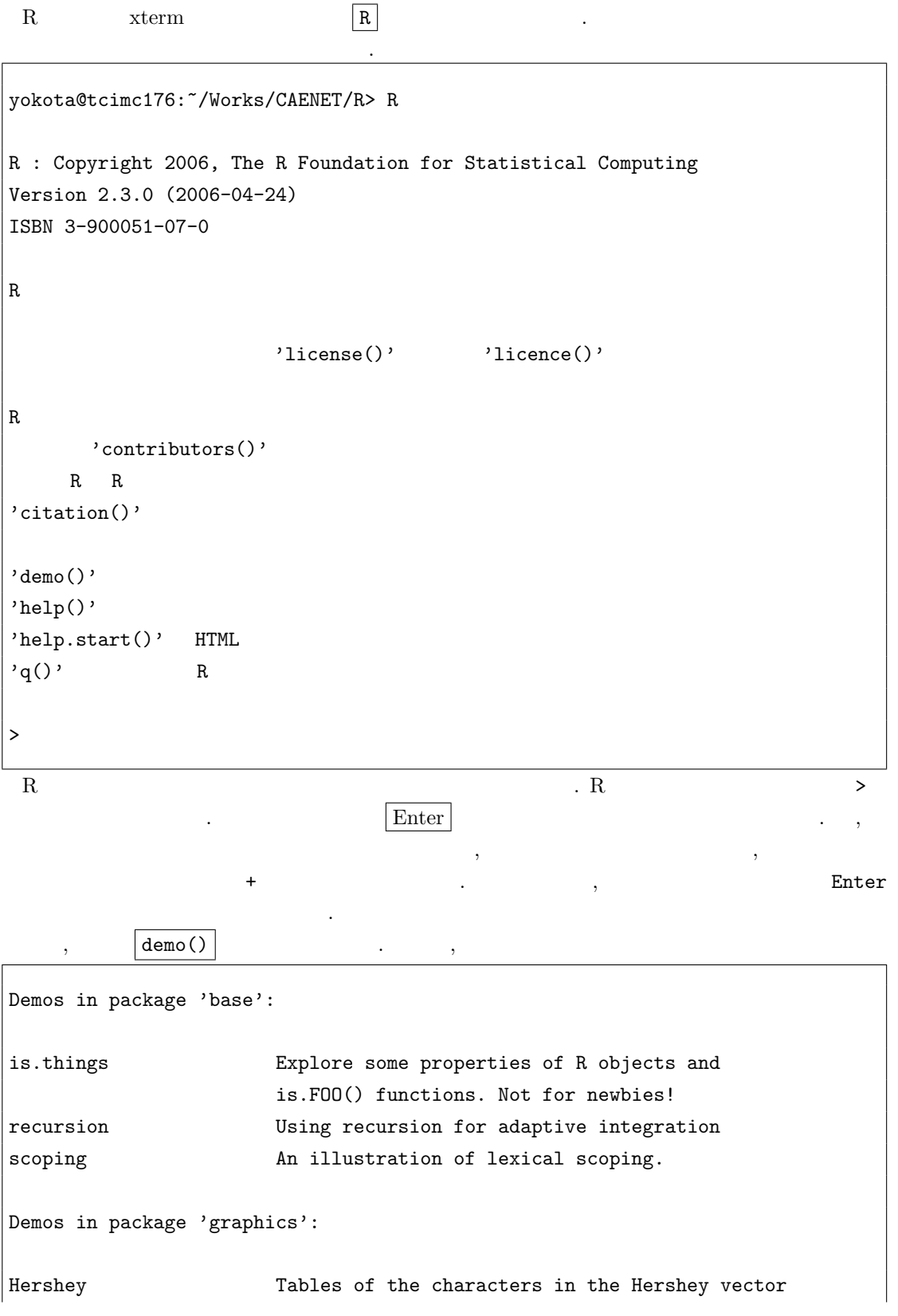

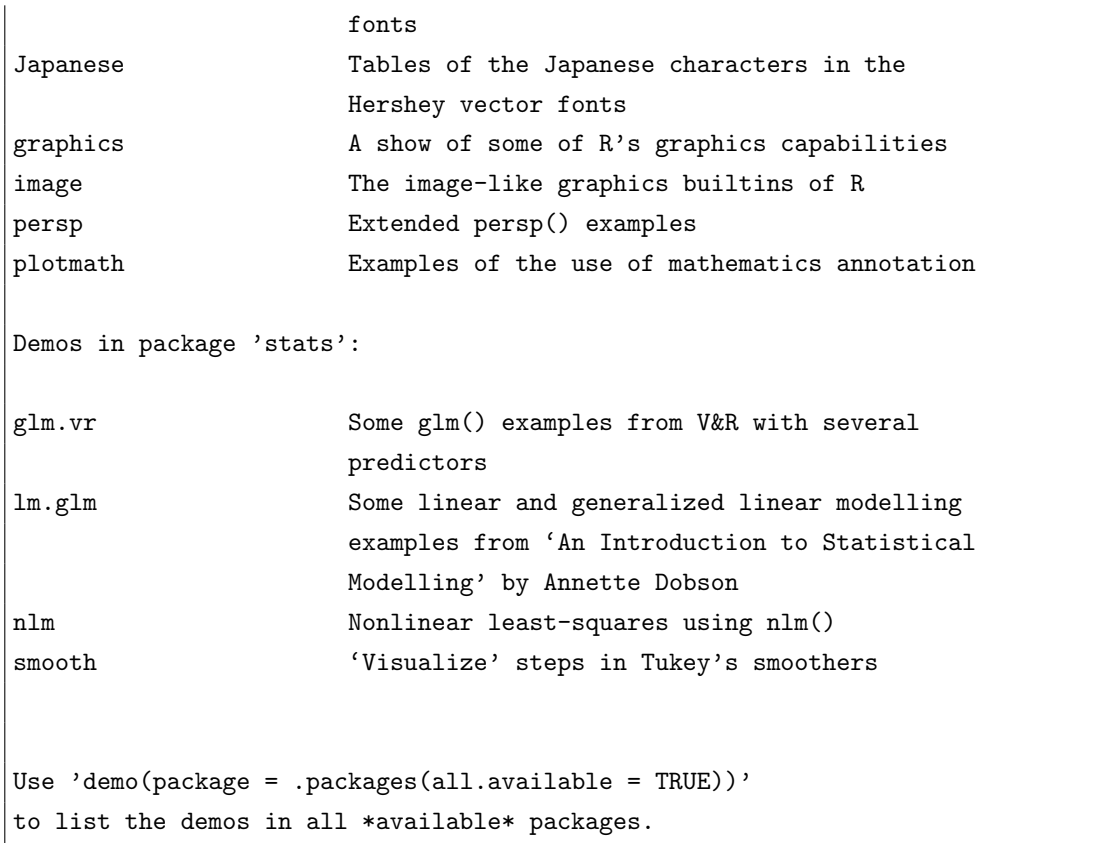

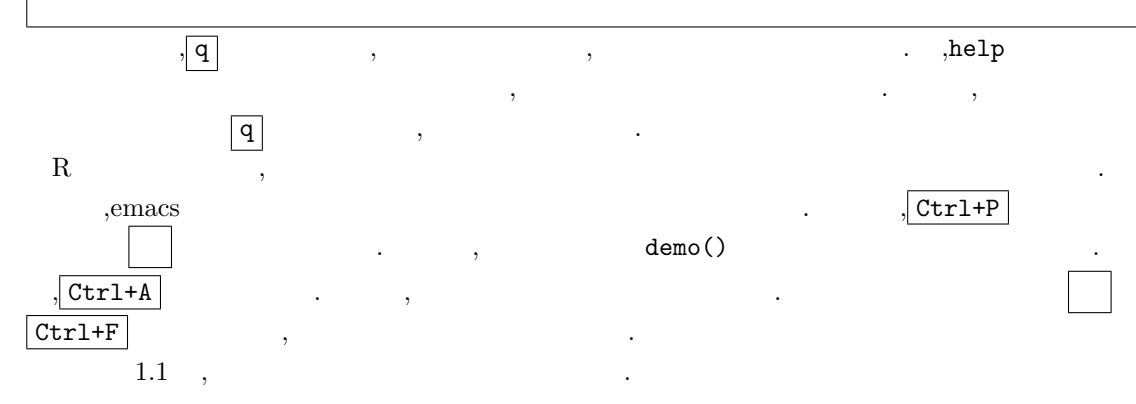

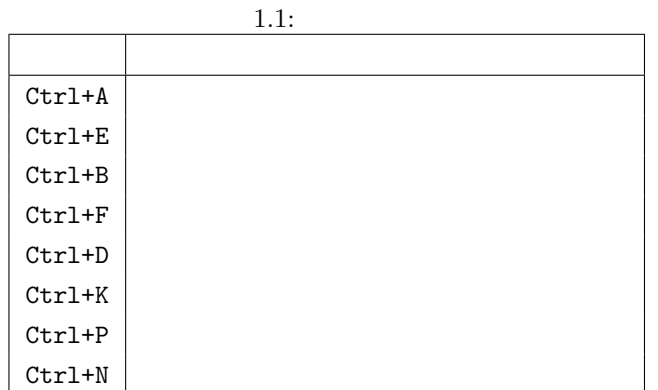

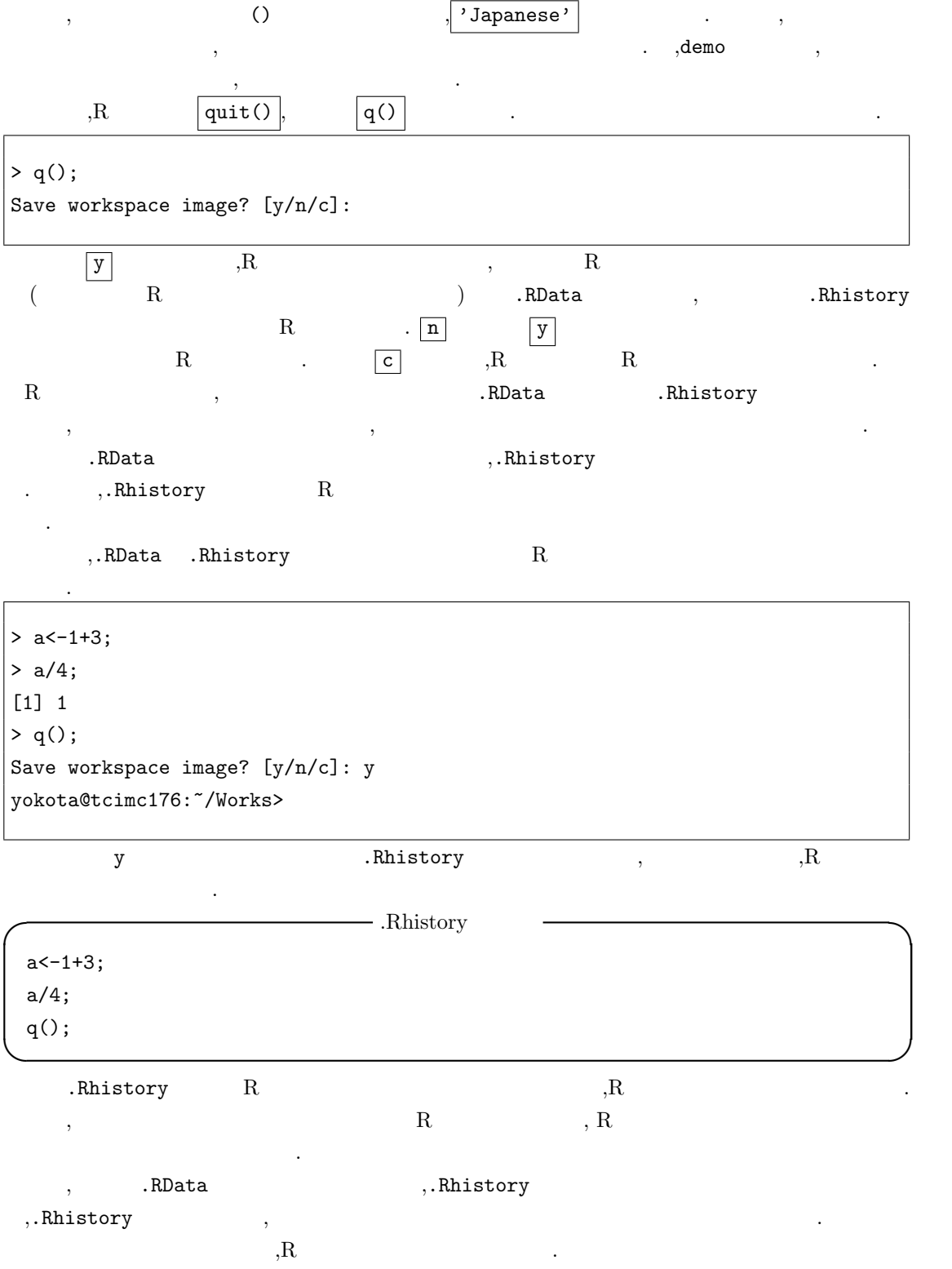

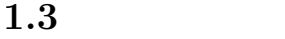

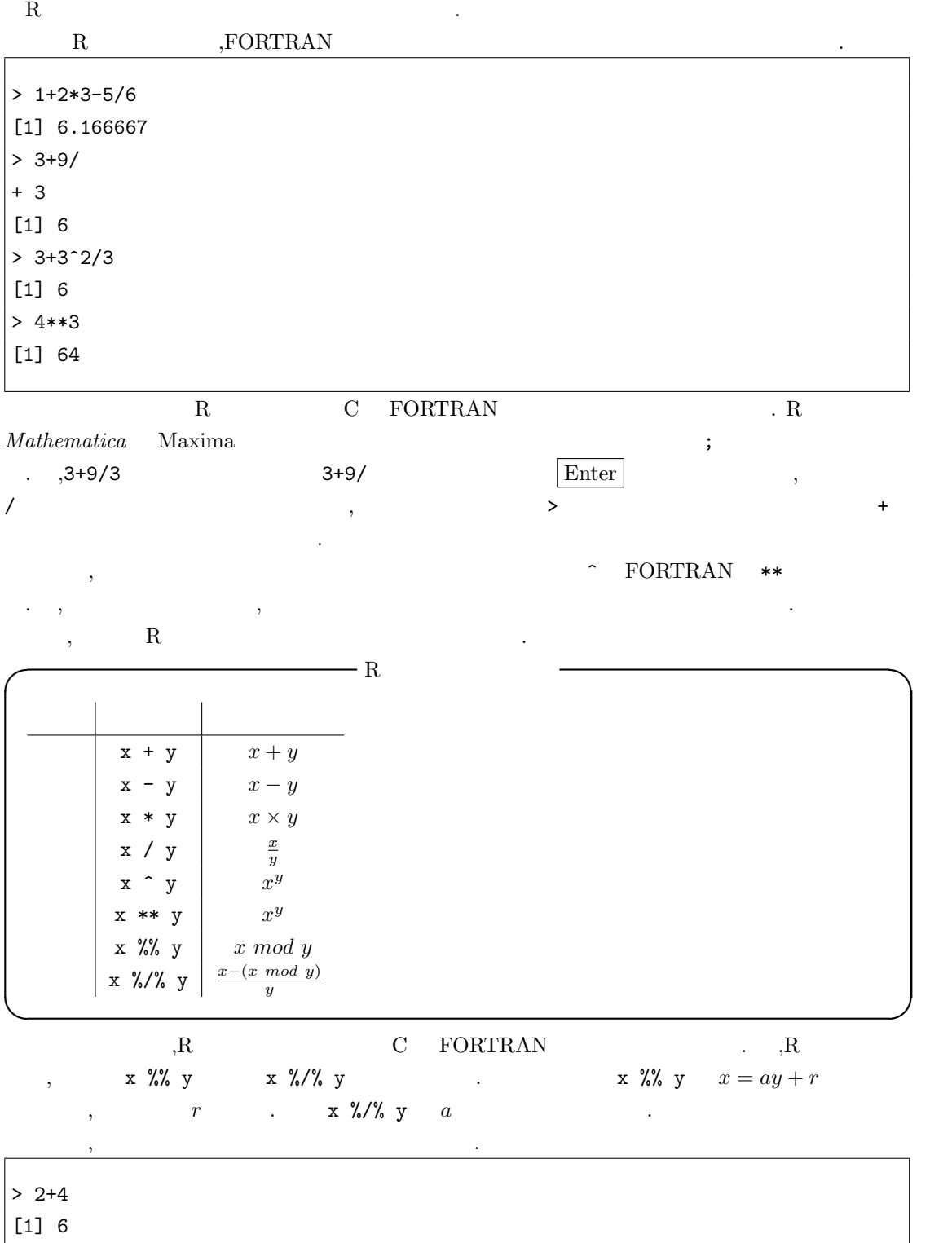

> 4-12

 $[1] -8$ 

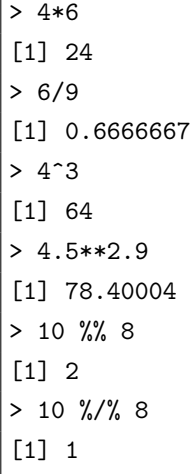

# $1.4$

 $\overline{\phantom{a}}$ 

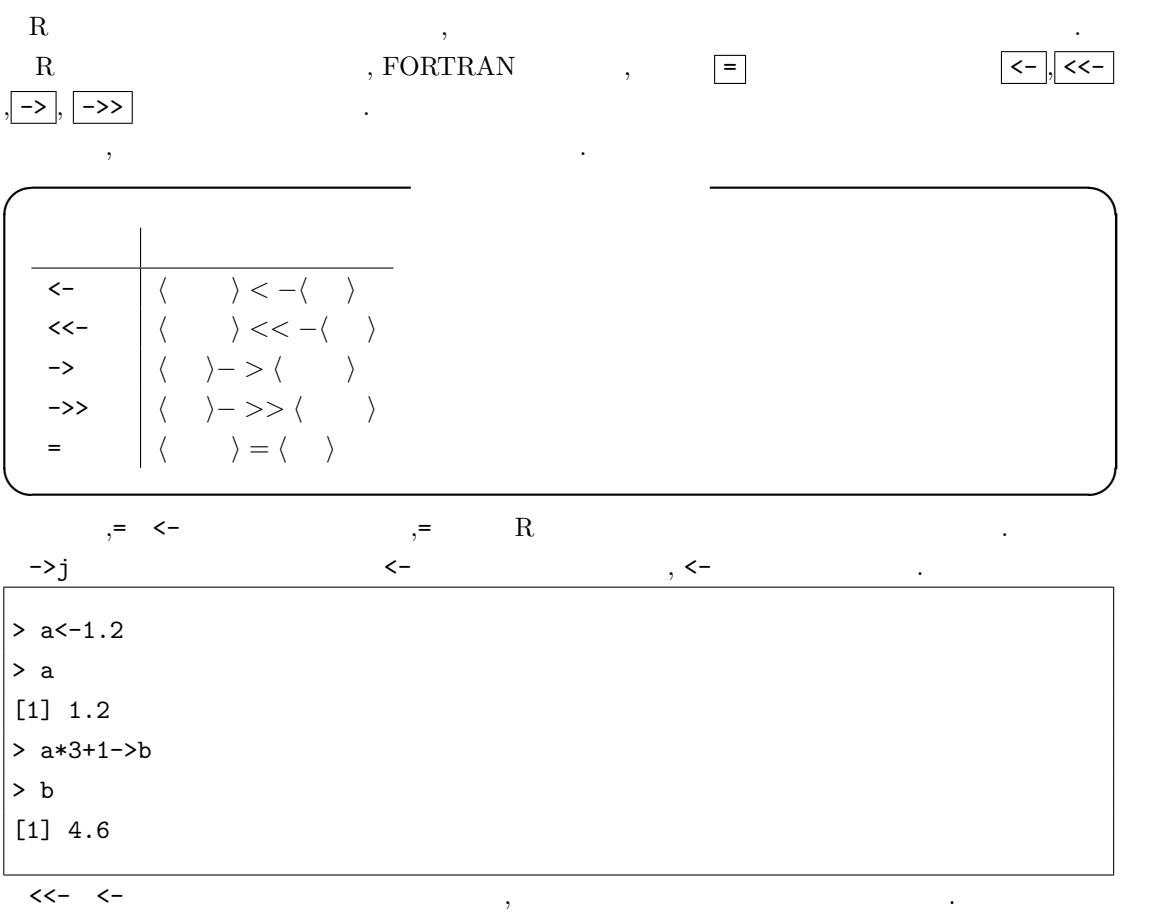

 $R$  .

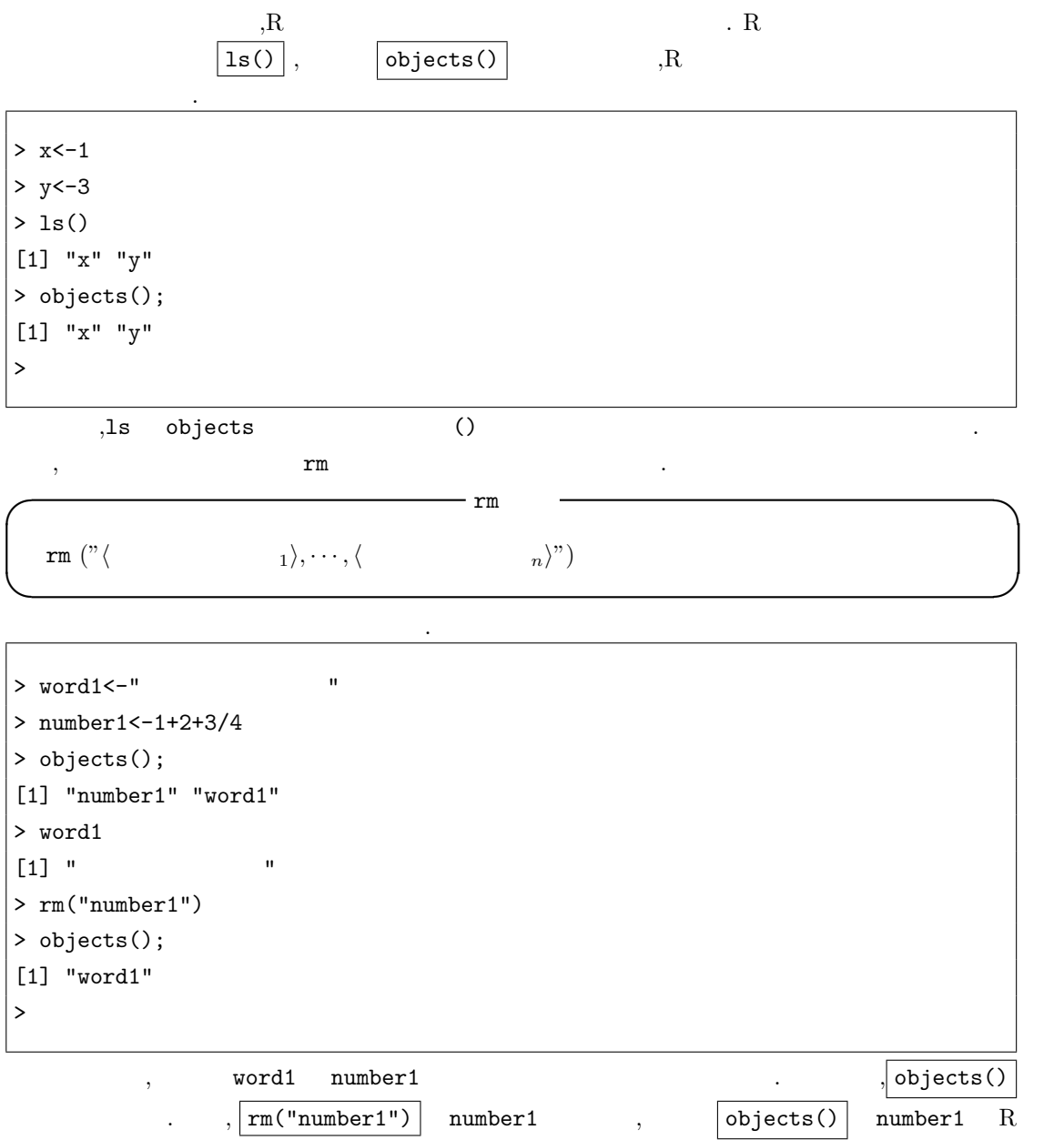

から消去された事を確認している.

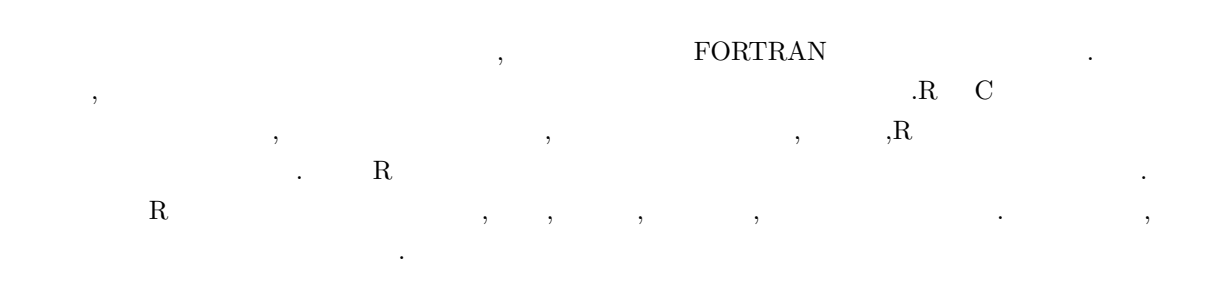

### $2.1$

**2**章 型の話

 $R$ ,  $R$   $2.1$ 

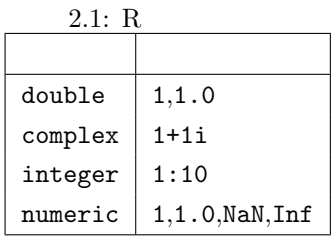

R double,complex numerical ,complex  $\,$  $\lambda$ , ,  $\lambda$ ,  $\mu$  ,  $\mu$  ,  $\mu$  ,  $\mu$  ,  $\mu$  ,  $\mu$  ,  $\mu$  ,  $\mu$  ,  $\mu$ 

 $>$  mode(1) [1] "numeric" > mode(1+1i) [1] "complex" >

では, 以降の小節で各数値型について簡単に解説しよう.

べられる.

#### **2.1.1 double**

 $\rm double$   $\rm R$   $\rm R$   $\rm R$  $\begin{array}{lll} \text{double} & , & , & . & , 1.0 \end{array}$  $1$  double

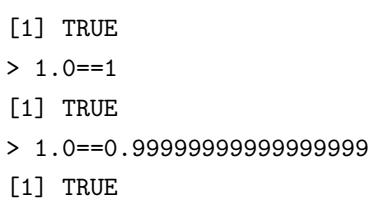

> 1.0==0.9999999999999999

実際にこの事を確認してみよう.

- [1] FALSE
- $\equiv$   $\equiv$  C  $\equiv$  C  $\equiv$
- る演算子である.この例から分る様に,1.0 1は同じdouble型の数値である. ,1 0.99999999999999999 は一致するが, 0.9999999999999999 1 とは異なる. これは前者が 0*.*99 *· · ·* と解釈されたのに対
	- $, \hspace{10mm} 0.9999999999999999$  $\mathbf{R} \hspace{2.5cm} \mathbf{M} \hspace{2.9cm} \mathbf{N} \hspace{2.9cm} \mathbf{M} \hspace{2.9cm} , \hspace{1.9cm} \mathbf{M} \hspace{2.9cm} \mathbf{M} \hspace{2.9cm} , \hspace{1.9cm} \mathbf{M} \hspace{2.9cm} \mathbf{M} \hspace{2.9cm} .$

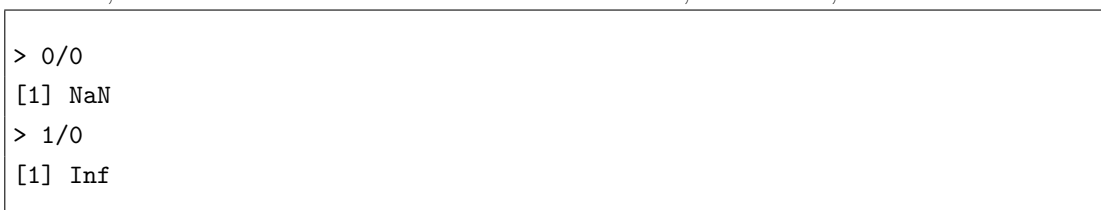

#### **2.1.2 complex**

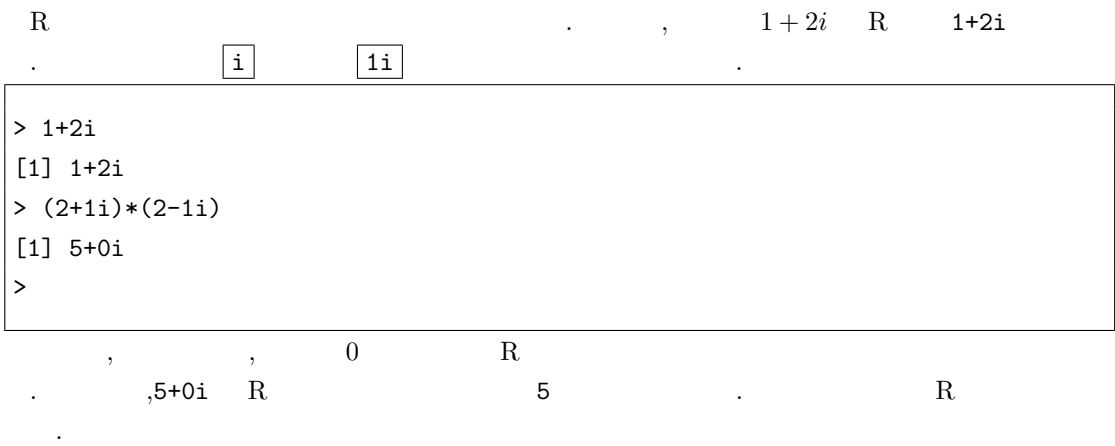

> 5+0i==5 [1] TRUE > 5<6 [1] TRUE  $> 5 + 0i < 6$  $5 + (0+0i) < 6$  : > typeof(5+0i) [1] "complex"

```
> typeof(5)
[1] "double"
\vert >
```
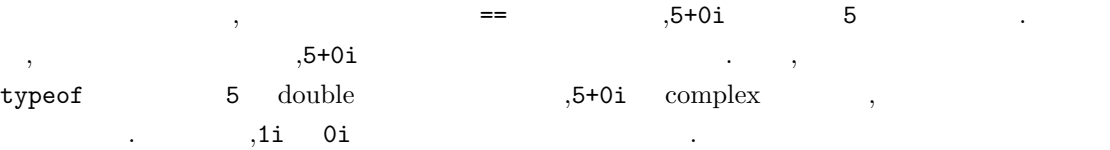

#### **2.1.3 integer**

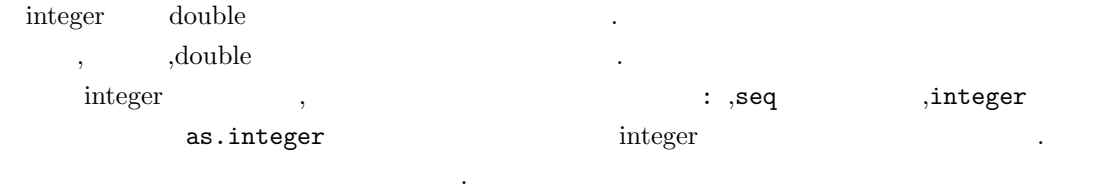

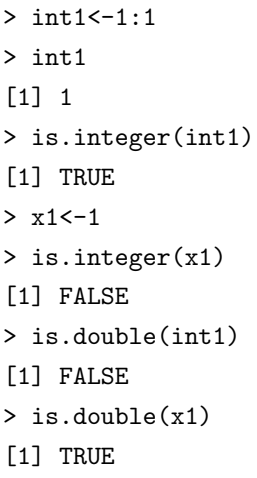

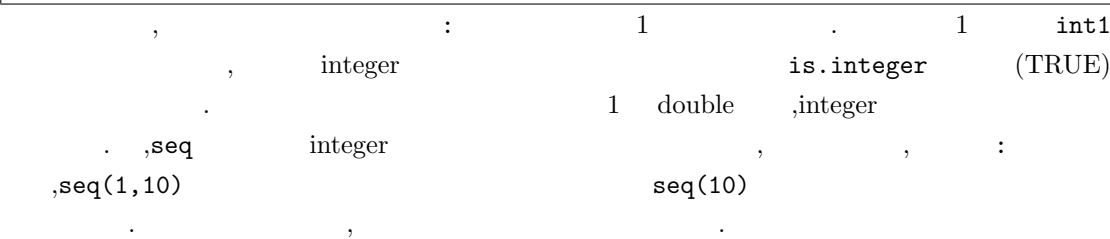

#### **2.1.4 numeric**

numeric integer double . ,integer TRUE is.integer ,double TRUE is.double , ,numeric TRUE is.numeric

 $\vert$  > int1 < -1:10;

```
> double2<-seq(1, 10, \text{length=9})\vert> int1
[1] 1 2 3 4 5 6 7 8 9 10
> double2
[1] 1.000 2.125 3.250 4.375 5.500 6.625 7.750 8.875 10.000
> is.integer(int1)
[1] TRUE
> is.integer(double2)
[1] FALSE
> is.double(int1)
[1] FALSE
> is.double(double2)
[1] TRUE
> is.numeric(int1)
[1] TRUE
> is.numeric(double2)
[1] TRUE
```
,numeric integer double . ,numeric complex  $\cdots$ ,  $\qquad \qquad$  is.numeric(1+1i)  $\qquad \qquad$  FALSE

> is.numeric(1+1i) [1] FALSE > mode(1+1i) [1] "complex"  $\geq$ 

因に, この例で用いている函数 mode は引数として与えられたオブジェクトの型を返す函数である.

 $2.2$ 

分る.

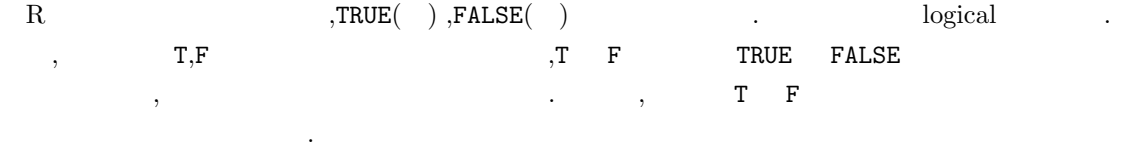

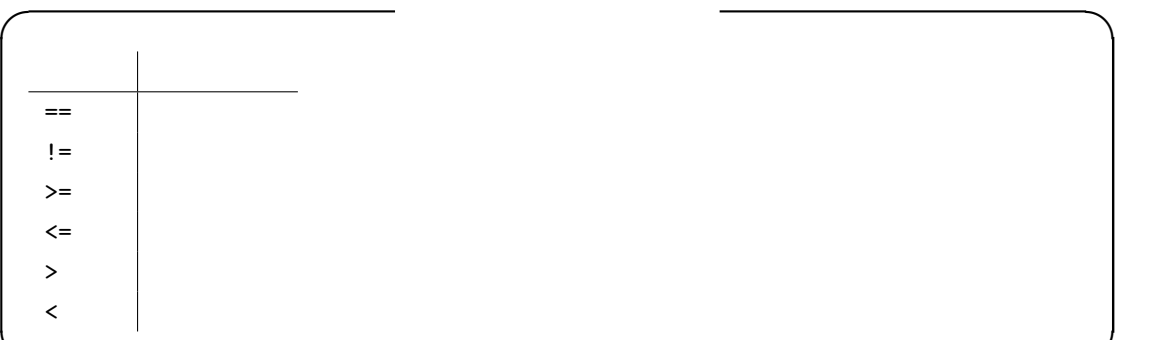

**✒ ✑**

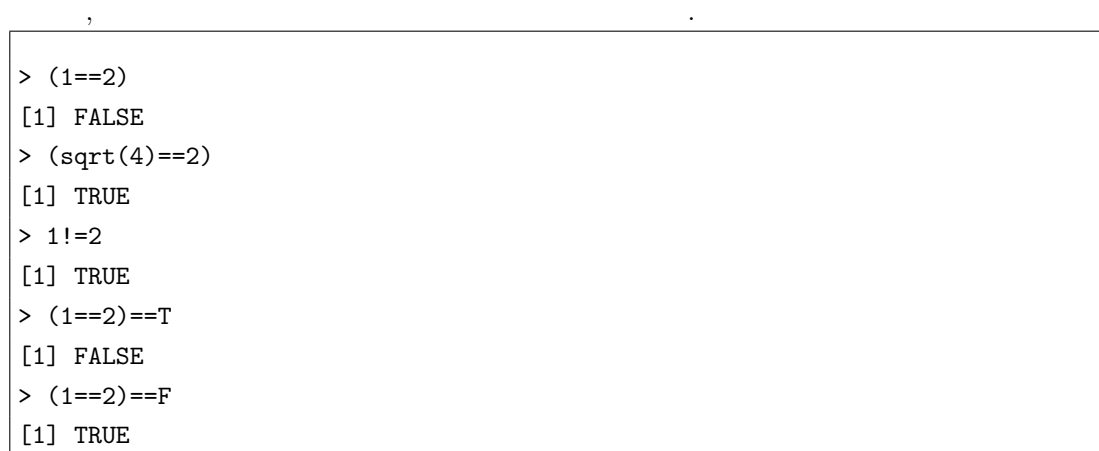

R  $C$ 

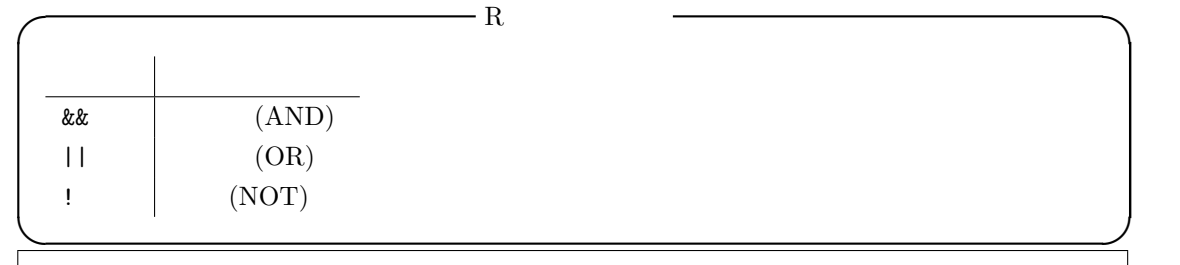

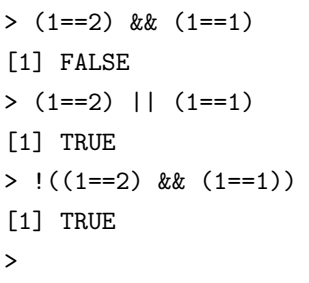

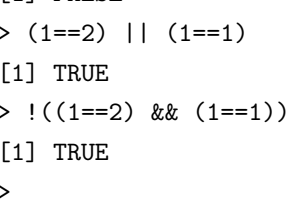

 $\begin{array}{ccccccccc} \texttt{TRUE}, \texttt{FALSE} & & & & \texttt{,} & 1, & 0 \\ \end{array}$ 

が可能である.

$$
, \mathbf{MATLAB} \qquad \mathbf{if}
$$

> (sin(783)>0)\*3+(sin(783)<0)\*(-2)

# $\begin{bmatrix} 1 & -2 \\ 1 & -2 \end{bmatrix}$

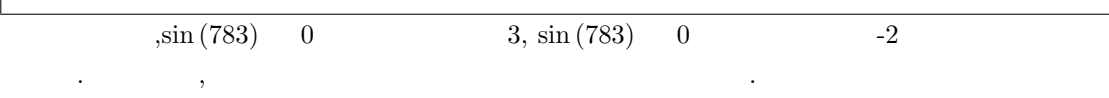

### **2.3** 文字列

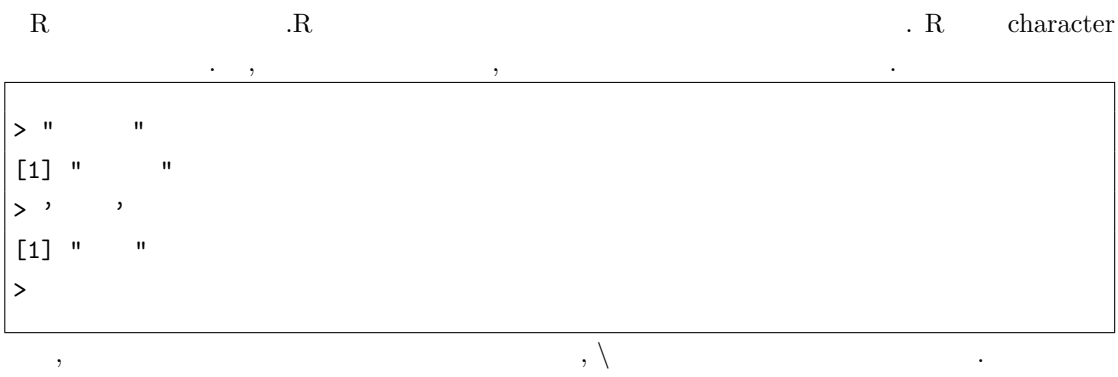

### **2.4 NULL**

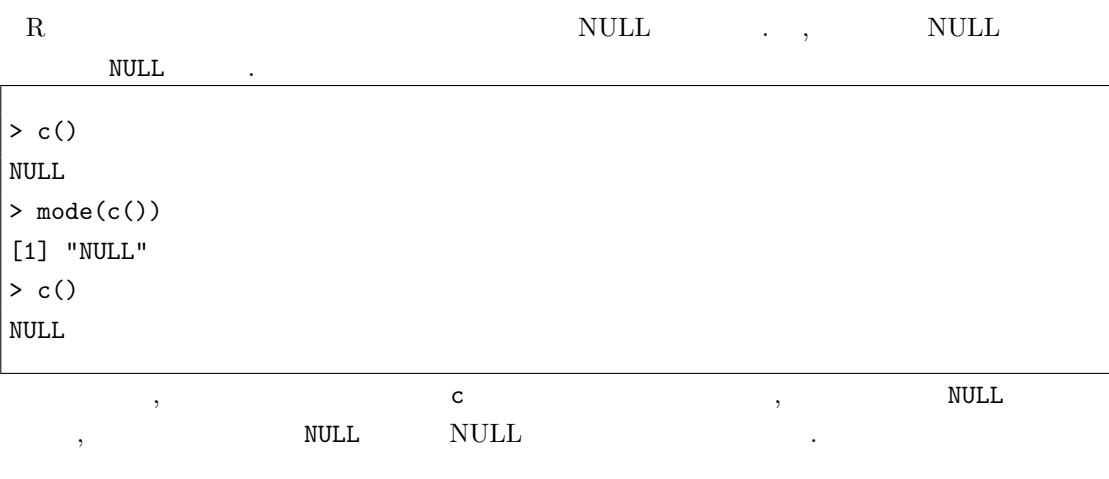

NULL NULL NULL

### $2.5$

が混在したものも扱える.

R  $\mathbb R$  ,  $\mathbb R$  ,  $\math$ 

R  $\,$  ,  $\,$  double  $\,$  integer ,  $\,$  logical  $\,$ character 型のみの列で構成される vector , これらのデータが混在したデータ列の list 型がある. vector list double,integer,logical character  $,$ vector  $\lim_{\epsilon \to 0}$ 

ここでは最初に関することができます。

#### $2.5.1$

R MATLAB : integer  $\qquad \qquad \text{1} \qquad \qquad \text{1} \qquad \qquad \text{1}$ , 1 in the contract of the set of the set of the set of the set of the set of the set of the set of the set of the set of the set of the set of the set of the set of the set of the set of the set of the set of the set of  $\verb|sequence|$ ある.

**✓** 数列生成の構文 **✏**

 $, \qquad : \qquad$ seq  $.$ 

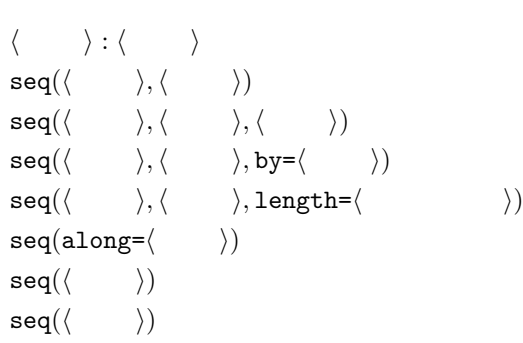

**✒ ✑** 演算子:を用いる場合, *⟨* 始点 *⟩* から *⟨* 終点 *⟩* までの間隔 1 の数列が生成される. この演算子は

 $\verb|MATLAB|~~,~~1$ . 従って,1 以外の一定間隔を持つ数列の生成は seq 函数を用いる必要がある.  $\mathsf{seq}$  seq by=  $\mathsf{by}$  $\texttt{seq}(1,10,\text{by=2})$  , 2 1 3 5 7 9  $seq(1, 10, 2)$  $\qquad \qquad \texttt{,seq} \qquad \qquad \texttt{length} = \qquad \qquad \texttt{,}$ 指定可能である.

seq(along= $\langle \rangle$ ) seq( $\langle \rangle$ ) ,1 1 成する.

 $\texttt{seq}(\langle \hspace{2mm} \rangle)$  1 ,  $\langle \hspace{2mm} \rangle$  1  $\hspace{2mm}$  $\mathsf{neg}(\langle \hspace{0.2cm} \rangle), \, \mathsf{seq}(\langle \hspace{0.2cm} \rangle, \langle \hspace{0.2cm} \rangle) \quad \mathsf{seq}(\langle \hspace{0.2cm} \rangle; \langle \hspace{0.2cm} \rangle)$  $\begin{minipage}[c]{0.9\linewidth} \hspace*{1.0cm} \text{integer} \hspace*{1.0cm} \text{,} \hspace*{1.0cm} \text{double} \hspace*{1.0cm} \text{.} \end{minipage}$ 

 $> 1:10$ [1] 1 2 3 4 5 6 7 8 9 10 > 10:1 [1] 10 9 8 7 6 5 4 3 2 1 > x<-seq(1,10,by=2) > x [1] 1 3 5 7 9 > seq(1,10,3) [1] 1 4 7 10  $>$  seq(10,1,length=6)

では実際に数列の生成してみよう.

```
[1] 10.0 8.2 6.4 4.6 2.8 1.0
> seq(along=x)
[1] 1 2 3 4 5
> y < - \text{seq}(5) * 2> y
[1] 2 4 6 8 10
> seq(y)
[1] 1 2 3 4 5
\geq
```
この様にして, 一定の間隔で単調に増大, 減少する数列が生成可能である. R seq integer integer integer . ,integer  $0$   $\qquad$  .  $\longrightarrow$  integer integer( $\langle \qquad \rangle$ ) **✒ ✑**

 $($  ) 0 integer

> integer(10) [1] 0 0 0 0 0 0 0 0 0 0

as.integer integer

#### $2.5.2$

事が容易である.

される.

 $R$  c list  $\mathbb{Z}^2$  $, c$ **○ decomposition decomposition decomposition decomposition decomposition decomposition decomposition**  $\mathsf{c}(\langle \begin{array}{ccc} & & 1 \end{array} \rangle, \cdots, \langle \begin{array}{ccc} & & n \end{array} \rangle)$ **✒ ✑**

, ここでの *⟨* データ*i⟩* は数値や文字列をコンマで区切ったもので構成されたデータ列, 数列や 文字列を自由に混ぜたデータ列を意味する.  $\,$ ,  $\,$ ,  $\,$ ,  $\,$ ,  $\,$ ,  $\,$ ,  $\,$ ,  $\,$ ,  $\,$ ,  $\,$ ,  $\,$ ,  $\,$ ,  $\,$ ,  $\,$ ,  $\,$ ,  $\,$ ,  $\,$ ,  $\,$ ,  $\,$ ,  $\,$ ,  $\,$ ,  $\,$ ,  $\,$ ,  $\,$ ,  $\,$ ,  $\,$ ,  $\,$ ,  $\,$ ,  $\,$ ,  $\,$ ,  $\,$ ,  $\,$ ,  $\,$ ,  $\,$ ,  $\,$ ,  $\,$ ,  $\,$ ,

 $> c(1, 2, 3, 4, 5)$ [1] 1 2 3 4 5 > c("a","b","c","d") [1] "a" "b" "c" "d" > c("a","b","c","d",1,2,34,"aa") [1] "a" "b" "c" "d" "1" "2" "34" "aa"

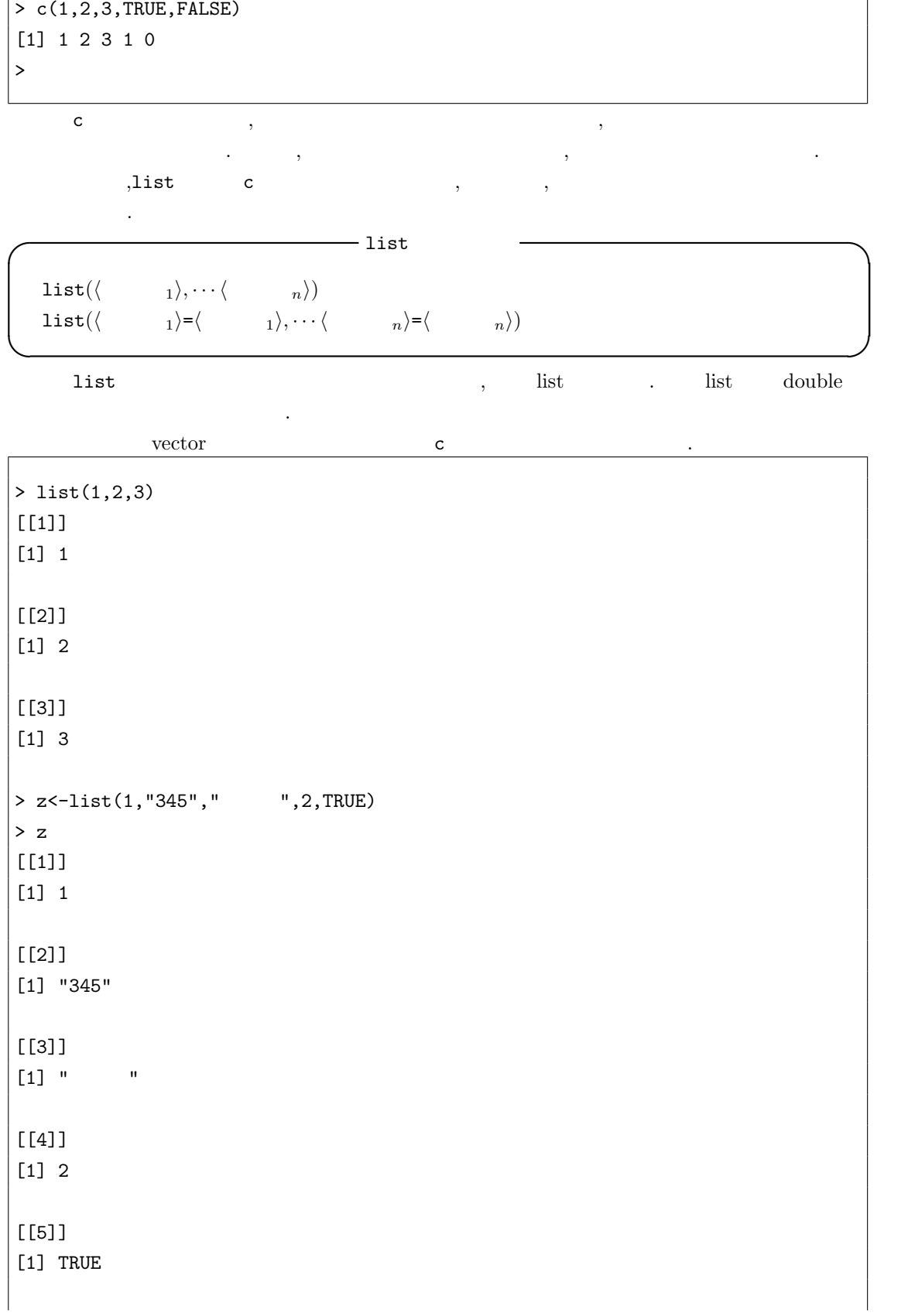

>z[2]  $[1]$ ] [1] "345"  $\geq$ 

 $\mathcal{L}$ 

設定してみよう.

```
> animal \leq c(' ',' ',' ')
> worth <- c(9,8,4)
> data1 <-1ist (=animal, =worth)
> data1
$[1] "[1] " " " "
$^{\circ}[1] 9 8 4
> data1[" "]
$[1] " [1] " " " "
> data1[""]
$^{\circ}[1] 9 8 4
\geq
```
**condex and the data1['**'  $\langle \rangle$ **']** .  $\alpha$ 

#### $2.5.3$

```
R MATLAB \hfill
```
 $\mathcal{L}_{\mathcal{A}}$ 

ep. The same set of the set of the set of the set of the set of the set of the set of the set of the set of the set of the set of the set of the set of the set of the set of the set of the set of the set of the set of the

**✓** 周期性のある列の生成 **✏** rep(*⟨ ⟩,⟨* 回数 *⟩*)  $rep(\langle \quad \rangle, \langle \quad \quad \rangle, \text{times} = \langle \quad \quad \rangle)$ rep(*⟨ ⟩,⟨* 回数 *⟩,⟨* 長さ *⟩*)  $rep(\langle \quad \rangle, \langle \quad \quad \rangle, \text{length}=\langle \quad \quad \rangle)$ 

**✒ ✑**

 $\begin{array}{ccccc} \texttt{rep} & \quad , \langle & \; \rangle & \quad \quad \end{array},$ さの列を取出す函数である.

times, the length times, the state of the state of the state of the state of the state of the state of the state of the state of the state of the state of the state of the state of the state of the state of the state of th

```
> x<-c("a","b","c",2,34,"aa")
> rep(x,2)
[1] "a" "b" "c" "2" "34" "aa" "a" "b" "c" "2" "34" "aa"
> rep(x,times=3,length=8)
[1] "a" "b" "c" "2" "34" "aa" "a" "b"
\geq
```
#### **2.6** 行列

R  $\qquad \qquad \ldots$  matrix  $\qquad \ldots$ 

**✓** 行列の生成 **✏**

 $\text{matrix}(\langle$  *⟩*,  $\langle$  *⟩*,  $\langle$  *⟩*)  $\texttt{matrix}(\langle \rangle, \texttt{nrow} = \langle \rangle, \texttt{ncol} = \langle \rangle)$  $\text{matrix}(\langle \rangle, \text{nrow} = \langle \rangle, \text{ncol} = \langle \rangle, \text{byrow} = \langle \rangle)$ 

**✒ ✑** ,matrix matrix matrix extensions.

matrix  ${\tt FALSE} \qquad \qquad \, , \qquad \qquad \ \, {\tt 1}$  $\ldots$ , byrow=TRUE  $,1$ 

 $1, 2, \cdots, 9$   $3 \times 3$ 

```
> matrix(1:9,3,3)
[,1] [,2] [,3]
[1,] 1 4 7
[2,] 2 5 8
[3,] 3 6 9
> matrix(1:9,3,3,byrow=T)
[,1] [,2] [,3]
[1,] 1 2 3
[2,] 4 5 6
[3,] 7 8 9
> matrix(1:9,3,3,byrow=F)
[,1] [,2] [,3]
[1,] 1 4 7[2,] 2 5 8
[3,] 3 6 9
```
容を入れて行く事を意味する.

こ<mark>、matrix</mark> おようについて、ここで、おように当たります。<br>アメリカを指定した大きさの行列に当ては、それに当たります。

```
\mathcal{A} , the contract of the contract of the contract of the contract of the contract of the contract of the contract of the contract of the contract of the contract of the contract of the contract of the contract of th
> matrix(1:9,3,3)
 [,1] [,2] [,3]
[1,] 1 4 7
[2,] 2 5 8
[3,] 3 6 9
> matrix(1:9,3,2)
 [,1] [,2]
[1,] 1 4[2,] 2 5[3,] 3 6
Warning message:
             [9] [2]> matrix(1:9,3,4)
 [,1] [,2] [,3] [,4]
[1,] 1 4 7 1
[2,] 2 5 8 2
[3,] 3 6 9 3
Warning message:
               [9] [4]
```
 $\quad \qquad$  list  $\qquad \qquad$ ,

```
> mike<-c("a","b","c","d","e","f")
> matrix(mike,3,2)
   [,1] [,2]
[1,] "a" "d"
[2,] "b" "e"
[3,] "c" "f"
> neko<-c(1,2,3,"a","b","c","d","e","f",T,F,T)
> matrix(neko,3,4)
   [,1] [,2] [,3] [,4]
[1,] "1" "a" "d" "TRUE"
[2,] "2" "b" "e" "FALSE"
[3,] "3" "c" "f" "TRUE"
> pochi<-c(1,2,3,T,F,T)> matrix(pochi,3,4)
 [,1] [,2] [,3] [,4]
[1,] 1 1 1 1
[2,] 2 0 2 0
```
,  $\,$ 

行列は数値に限定されない. 文字列や論理式を含む列からも構成可能である. この場合, 列は vector

```
\begin{array}{ccccccccc}\n & 3 & 1 & 3 & 1\n\end{array}> neko2<-list(1,2,3,"a","b","c","d","e","f",T,F,T)
> matrix(neko2,3,4)
 [,1] [,2] [,3] [,4]
[1,] 1 "a" "d" TRUE
[2,] 2 "b" "e" FALSE
[3,] 3 "c" "f" TRUE
\geq
```
# $2.7$

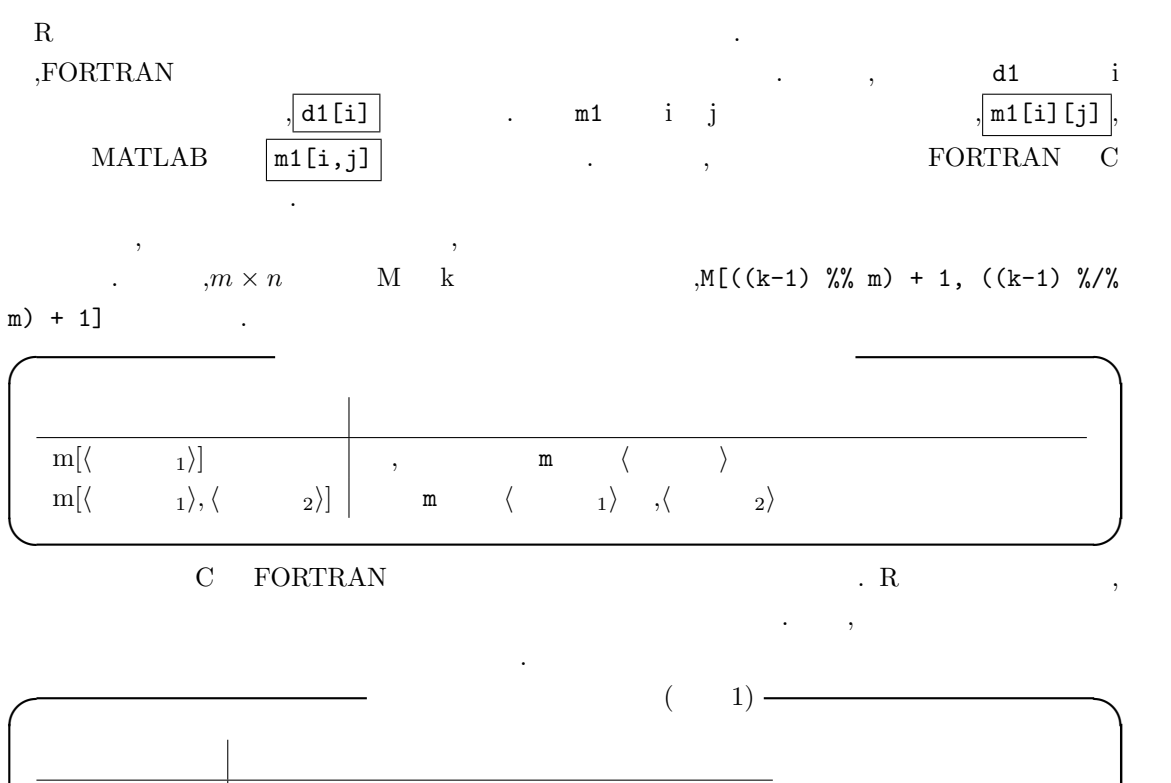

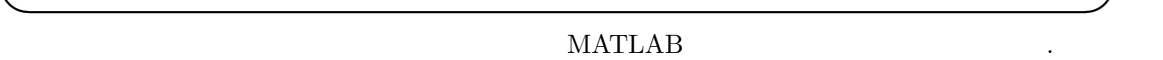

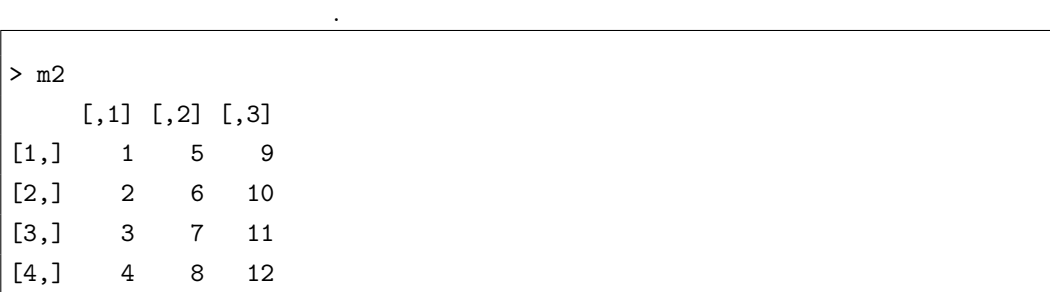

 $m[\langle \quad \rangle ,]$  | m  $\langle \quad \rangle$  $m[$ ,  $\langle$   $\rangle$   $]$  | m  $\langle$   $\rangle$ 

 $\vert$  > m2[2,]  $\begin{vmatrix} 1 & 2 & 6 & 10 \end{vmatrix}$  $>$  m2[,2] [1] 5 6 7 8 >

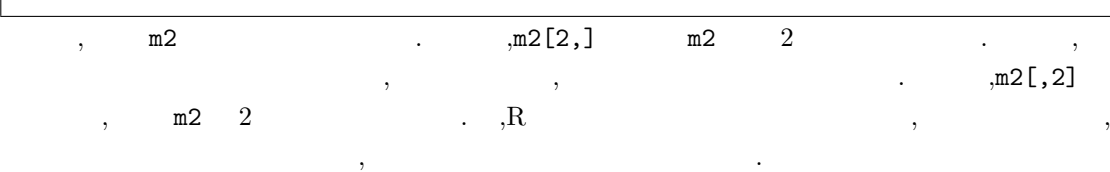

 $R$  ,  $R$  ,  $\ldots$  $\,$ ,  $\,$ ,  $\,$ ,  $\,$ ,  $\,$ ,  $\,$ ,  $\,$ ,  $\,$ ,  $\,$ ,  $\,$ ,  $\,$ ,  $\,$ ,  $\,$ ,  $\,$ ,  $\,$ ,  $\,$ ,  $\,$ ,  $\,$ ,  $\,$ ,  $\,$ ,  $\,$ ,  $\,$ ,  $\,$ ,  $\,$ ,  $\,$ ,  $\,$ ,  $\,$ ,  $\,$ ,  $\,$ ,  $\,$ ,  $\,$ ,  $\,$ ,  $\,$ ,  $\,$ ,  $\,$ ,  $\,$ ,  $\,$ , この構文を以下に纏めておこう.

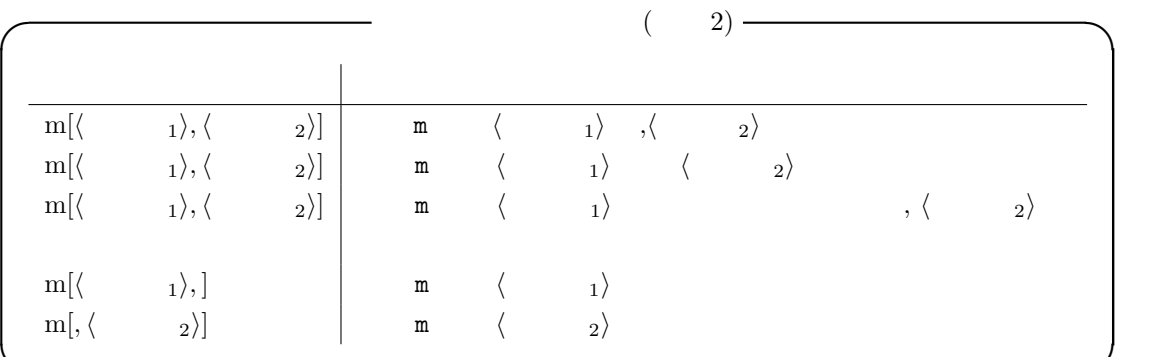

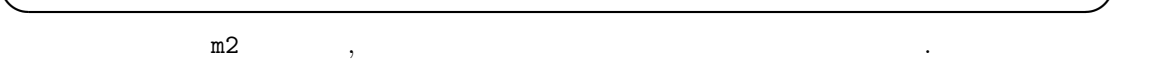

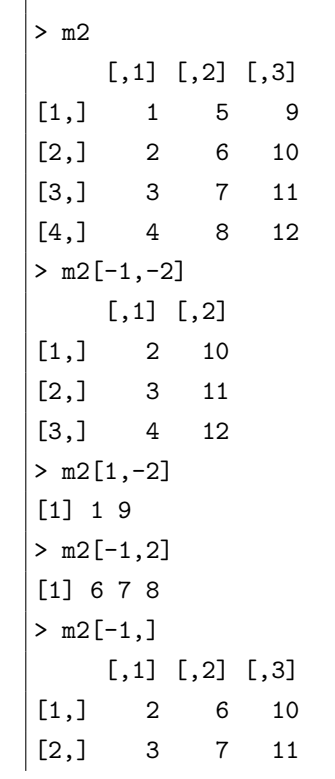

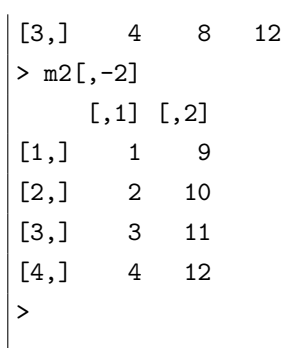

に関わります。

 $\,$  ,  $\,$ 

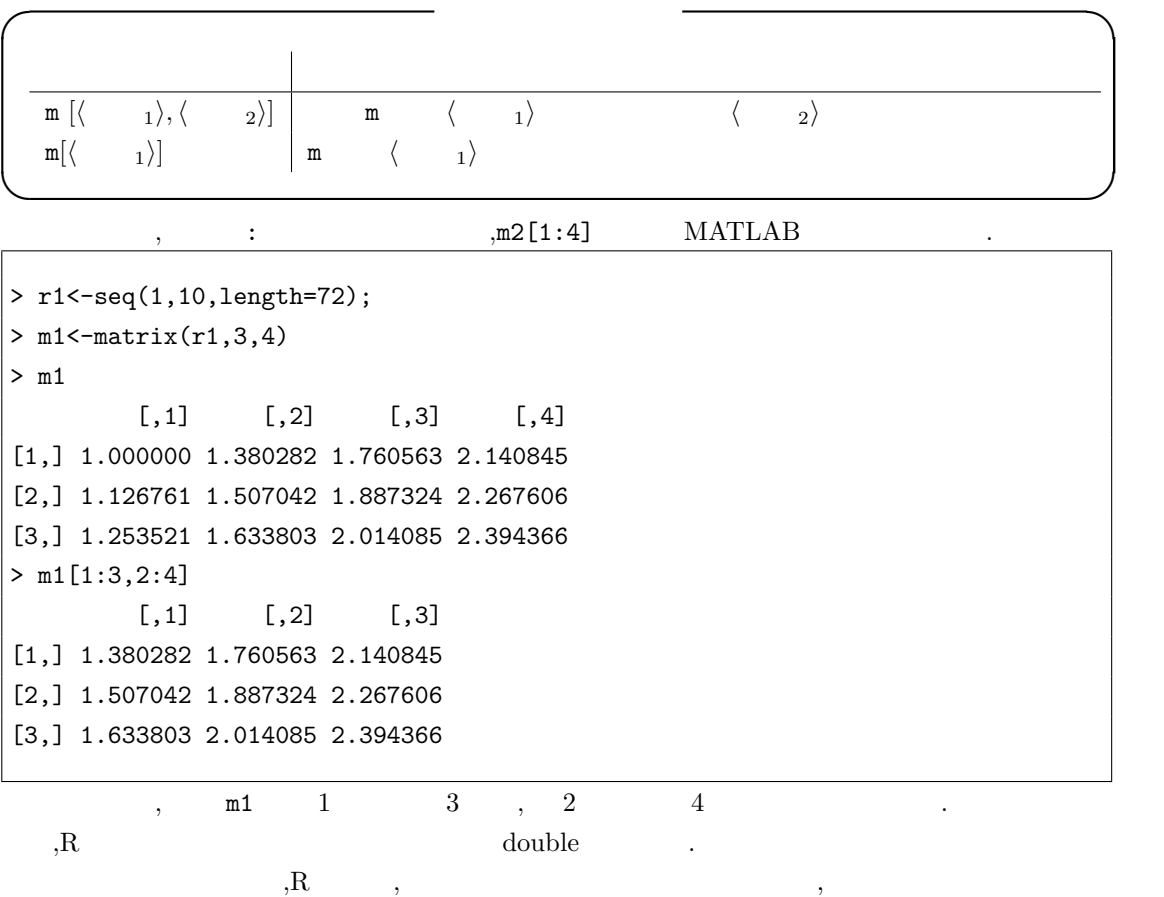

 $> r1$  < - seq(1,10, length=72);  $> m1$  < - matrix  $(r1,3,4)$  $>$  m1  $[0,1]$   $[0,2]$   $[0,3]$   $[0,4]$ [1,] 1.000000 1.380282 1.760563 2.140845 [2,] 1.126761 1.507042 1.887324 2.267606 [3,] 1.253521 1.633803 2.014085 2.394366

ある.

```
> m1[seq(1,pi,length=3),seq(2,pi,length=2)]
       [,1] [,2][1,] 1.380282 1.760563
[2,] 1.507042 1.887324
[3,] 1.633803 2.014085
> pi
[1] 3.141593
> seq(1,pi,length=3)
[1] 1.000000 2.070796 3.141593
>
```
 $\frac{1}{\sqrt{1.55 \cdot 10^{11} \cdot 10^{10}} \cdot 10^{10}}$  ,  $\frac{1.000000 \cdot 2.070796}{1.000000 \cdot 2.070796}$ 

3.141593  $\ldots$  ,  $\ldots$ 

 ${\bf R}$   $\hskip 1.6cm$ 

 $\begin{tabular}{ccccc} \multicolumn{2}{c}{\textbf{TRUE}} & \multicolumn{2}{c}{\textbf{TRUE}}\\ \end{tabular} \vspace{5mm} \begin{tabular}{c} \multicolumn{2}{c}{\textbf{1.5}}\\ \multicolumn{2}{c}{\textbf{1.5}}\\ \multicolumn{2}{c}{\textbf{1.5}}\\ \multicolumn{2}{c}{\textbf{1.5}}\\ \multicolumn{2}{c}{\textbf{1.5}}\\ \multicolumn{2}{c}{\textbf{1.5}}\\ \multicolumn{2}{c}{\textbf{1.5}}\\ \multicolumn{2}{c}{\textbf{1.5}}\\ \multicolumn{2}{c}{\textbf{1$ 

 $\mathbf{L}$ 

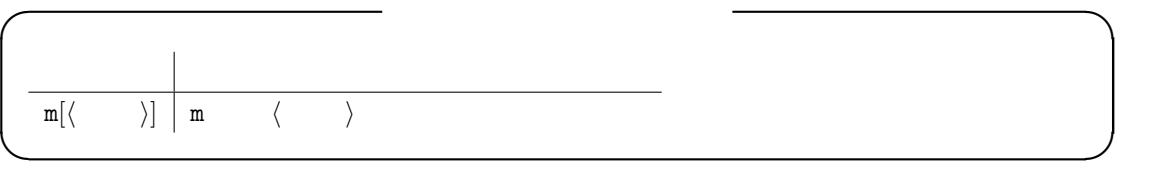

 $\mathfrak{m}$  m2 5

```
> m2<-matrix(seq(12),4,3)
> m2
[,1] [,2] [,3]
[1,] 1 5 9
[2,] 2 6 10
[3,] 3 7 11
[4,] 4 8 12
> m2[m2>5]
[1] 6 7 8 9 10 11 12
```
#### $2.8$

函数である.

ておこう.

 $R$  and  $\cdots$ ,  $\cdots$  $\qquad \qquad \text{is} \qquad \qquad \qquad \text{as}$ 

 $\mu$ ,  $\mu$ ,  $\mu$ ,

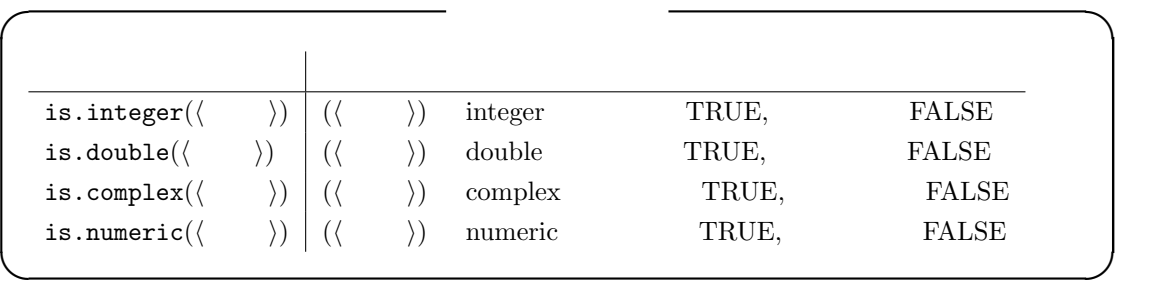

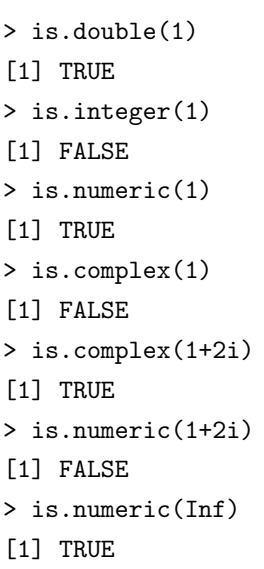

 $\overline{\phantom{a}}$ ,  $\overline{\phantom{a}}$ 

 $\texttt{as.}$ 

```
as.integer(\langle \quad \rangle)
as.double(\langle \quad \rangle)as.complex(\langle \quad \rangle)
as.numeric(\langle \rangle ) <br>as.character(\langle \rangle )
as.character(\langle \rangle)as.vector(\langle \rangle)<br>as.list(\langle \rangle)
as.list(as.matrix(\langle \quad \rangle)
```
,seq(1,pi\*2,length=10) (integer ,complex , list ,  $\ldots$  ,matrix

```
> x1<-seq(1,pi*2,length=10)
```
型に変換する例を以下に示しておく.

> x1

```
[1] 1.000000 1.587021 2.174041 2.761062 3.348082 3.935103 4.522124 5.109144
```
**✒ ✑**

 $\mathcal{L}_{\mathcal{A}}$ 

**✓** 型の変換を行う函数 **✏**

```
[9] 5.696165 6.283185
> as.integer(x1)
[1] 1 1 2 2 3 3 4 5 5 6
> as.complex(x1)
[1] 1.000000+0i 1.587021+0i 2.174041+0i 2.761062+0i 3.348082+0i 3.935103+0i
[7] 4.522124+0i 5.109144+0i 5.696165+0i 6.283185+0i
> as.list(x1)
[1]]
[1] 1
[[2]]
[1] 1.587021
[[3]]
[1] 2.174041
[[4]]
[1] 2.761062
[[5]]
[1] 3.348082
[[6]]
[1] 3.935103
[[7]]
[1] 4.522124
[[8]]
[1] 5.109144
[[9]]
[1] 5.696165
[[10]]
[1] 6.283185
> as.matrix(x1)
          [,1]
[1,] 1.000000
[2,] 1.587021
 [3,] 2.174041
```
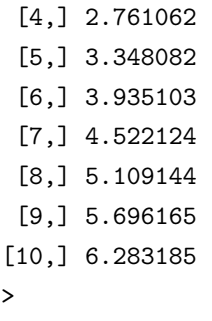

, complex numeric  $\hspace{2cm}$  ,

 $>$  y1 < - x1 + 1 i  $|$ > y1 [1] 1.000000+1i 1.587021+1i 2.174041+1i 2.761062+1i 3.348082+1i 3.935103+1i [7] 4.522124+1i 5.109144+1i 5.696165+1i 6.283185+1i  $>$  as.integer(y1) [1] 1 1 2 2 3 3 4 5 5 6 Warning message: >

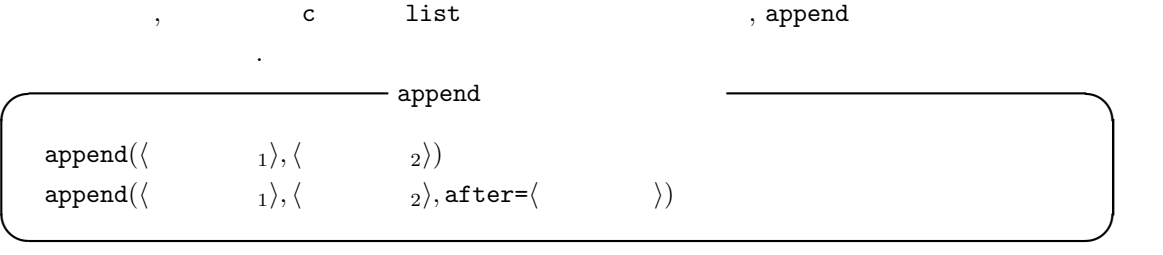

, vector  $\overline{\phantom{a}}$ 

 $> x1<-seq(1,4)$  $\vert$  > x1 [1] 1 2 3 4  $>$  y1<-seq(10,7)  $|$ > y1 [1] 10 9 8 7  $>$  append(x1,y1) [1] 1 2 3 4 10 9 8 7 > append(x1,y1,after=2) [1] 1 2 10 9 8 7 3 4  $\vert$  >

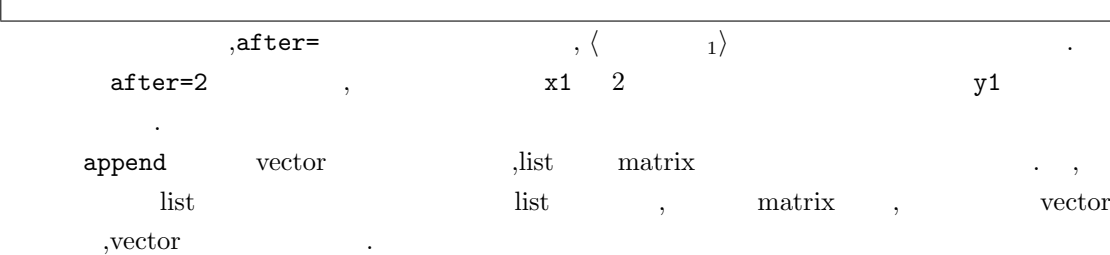

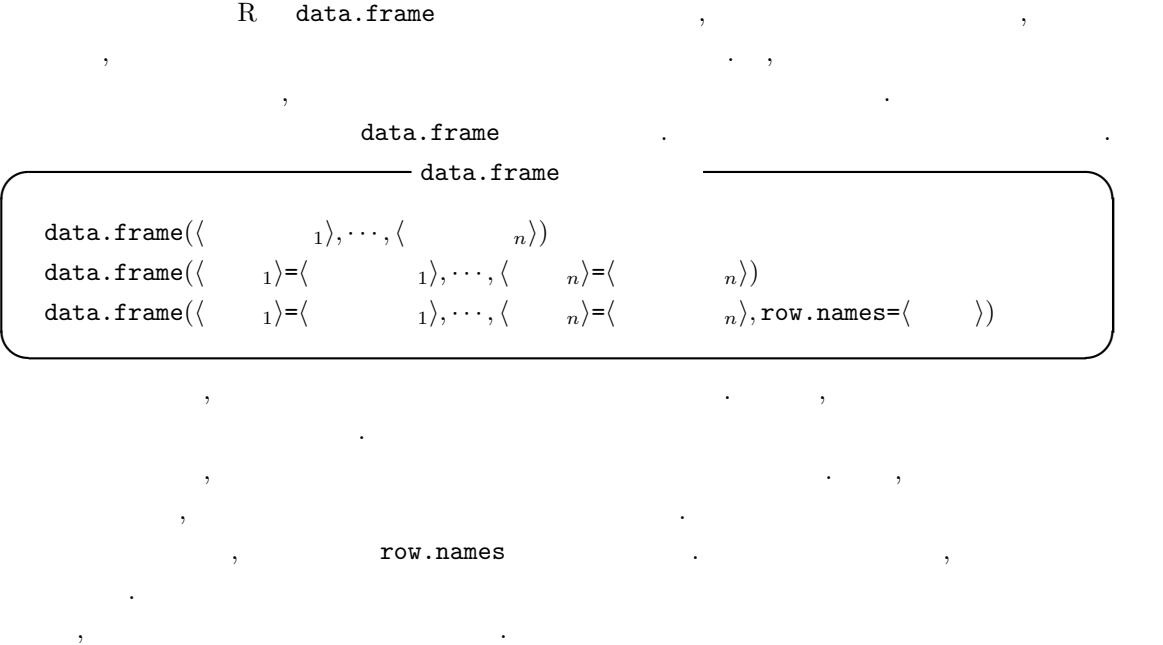

```
> f1<-c(" "," "," "," "," ")
> f2<-c(24, 22, 42, 37, 73)
> data1<-data.frame(f1,f2)
\vert> data1
f1 f2
\begin{vmatrix} 1 & 24 \end{vmatrix}\begin{vmatrix} 2 & 22 \end{vmatrix}3 \t 42\begin{vmatrix} 4 & 37 \end{vmatrix}5 73
|>data2<-data.frame(=f1, =f2)
\begin{vmatrix} 1 & 24 \end{vmatrix}\vert 22 22
\begin{array}{ccc} 3 & 42 \end{array}\begin{vmatrix} 4 & 37 \end{vmatrix}\vert<sub>5</sub> 73
> f0<-c("","","","","")
> data3<-data.frame(=f1, =f2,row.names=f0)
\vert> data3
                     三毛 24
                     22
                     42
```
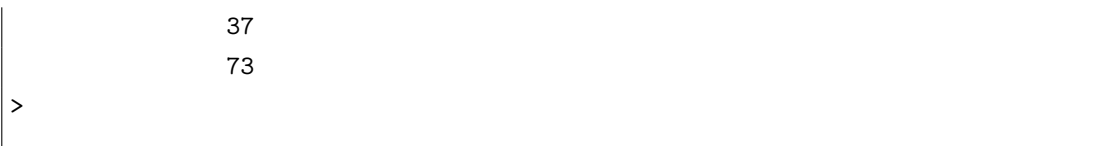

 $\alpha$ 

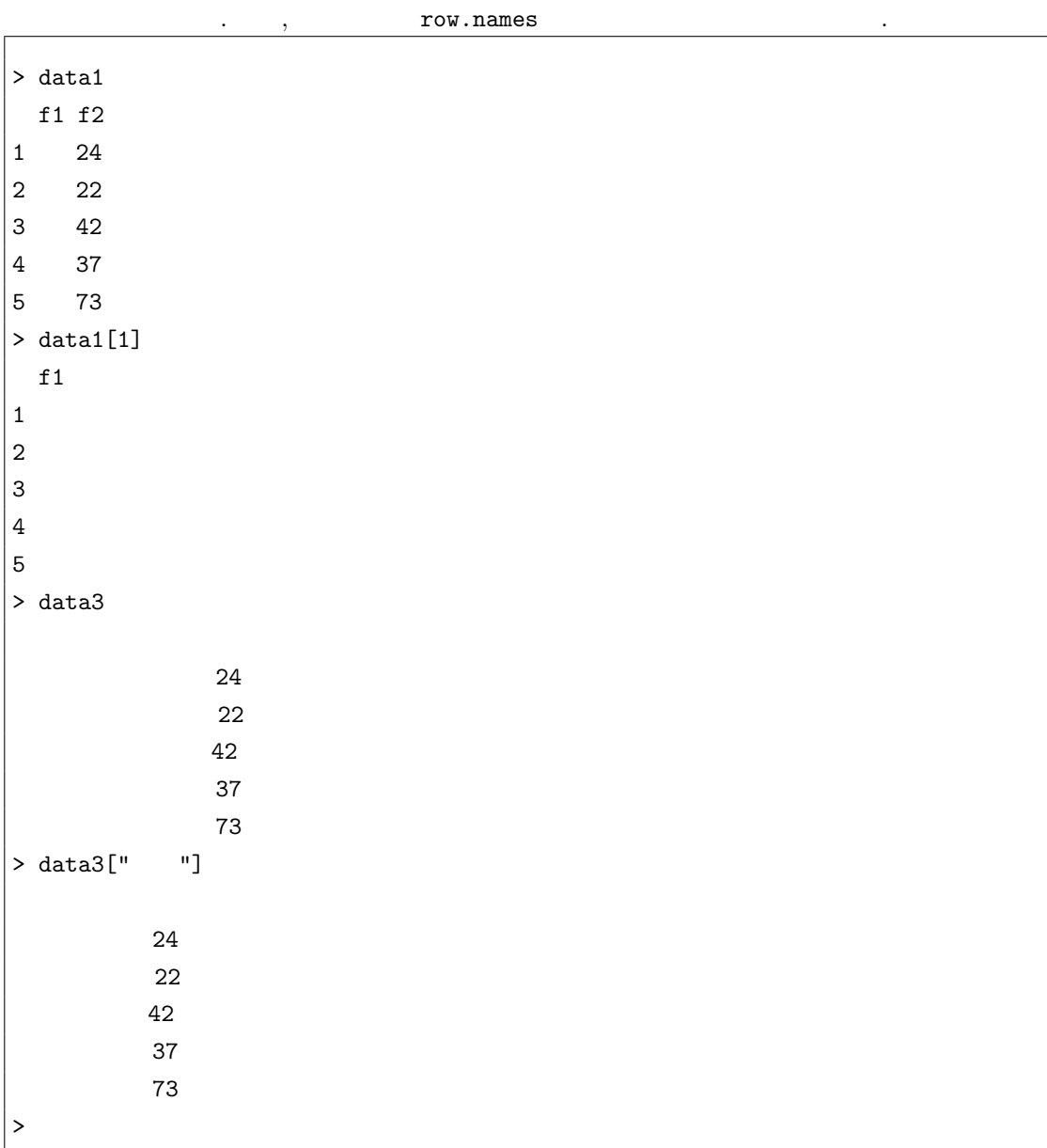

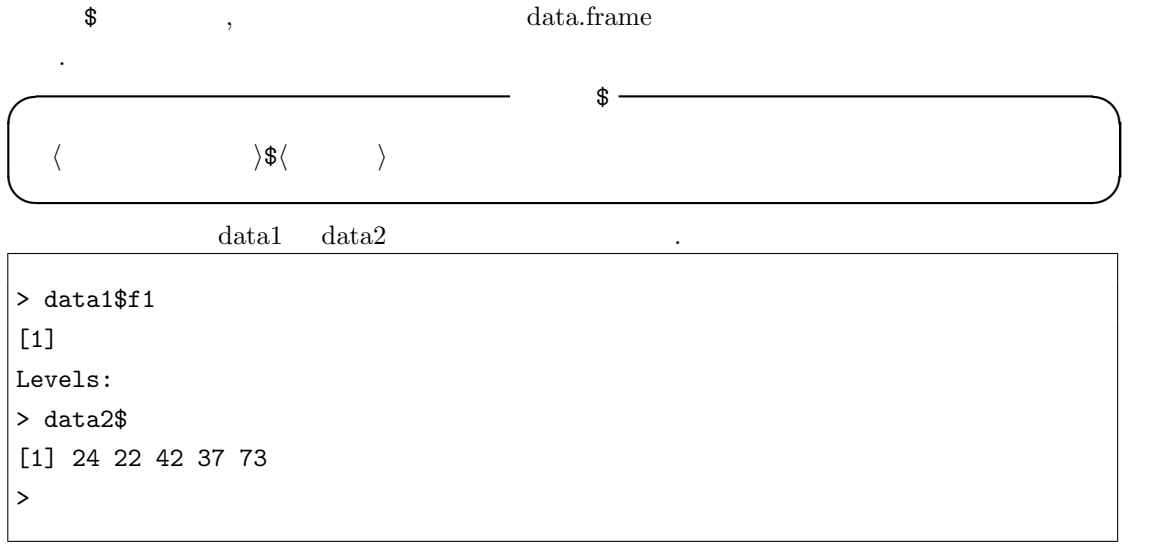

 $2.11$ 

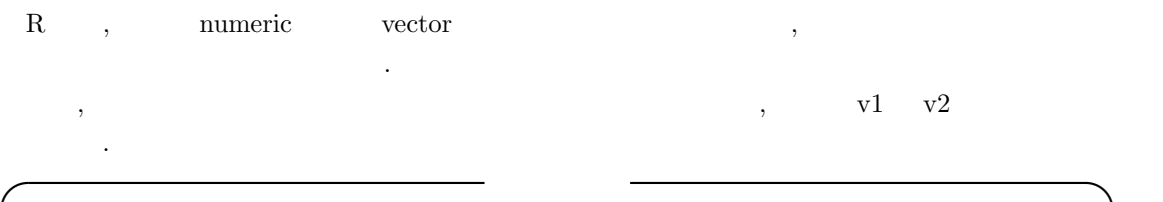

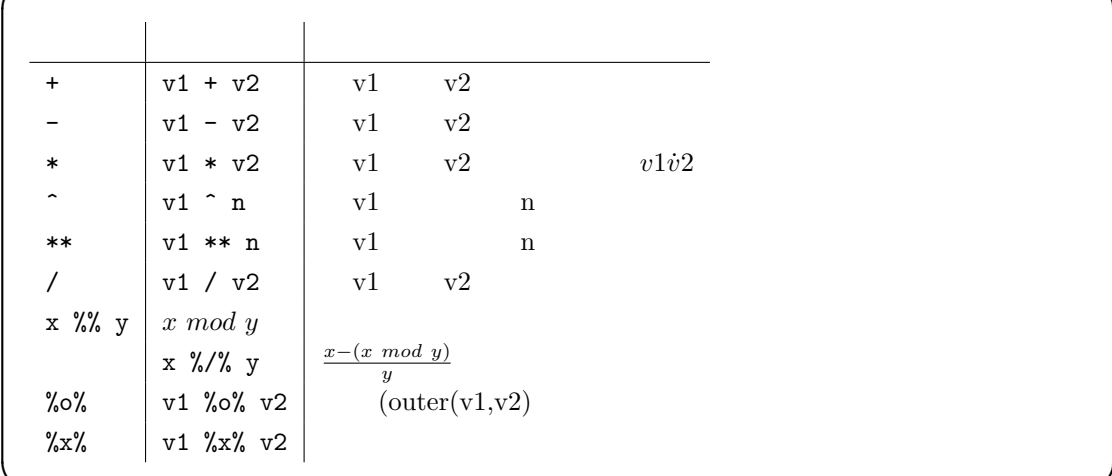

**✒ ✑**

この様に, , , , 羃と商に関しては, 成分毎の処理となる.  $\cdot$ 

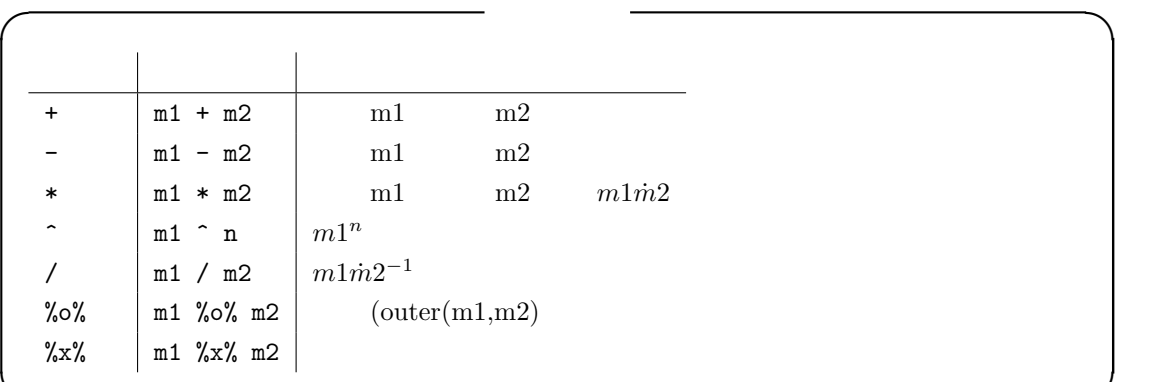

**✒ ✑**

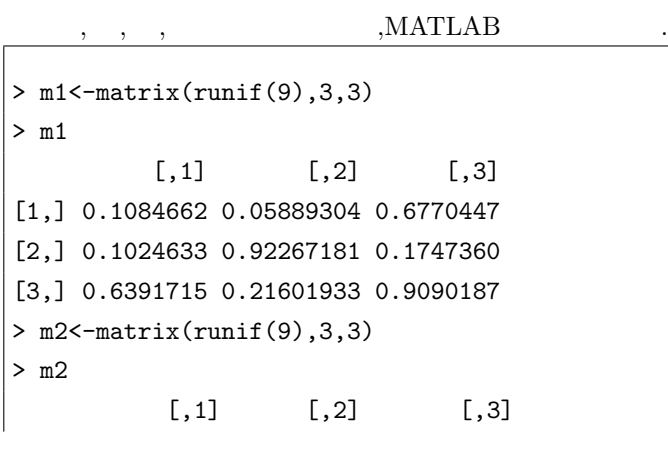

[1,] 0.89233081 0.8024568 0.85067247 [2,] 0.00822817 0.2333153 0.01118533 [3,] 0.07514774 0.3114626 0.89859468 > m1+m2  $[0,1]$   $[0,2]$   $[0,3]$ [1,] 1.0007971 0.8613498 1.5277172 [2,] 0.1106915 1.1559871 0.1859213 [3,] 0.7143192 0.5274819 1.8076134 > m1-m2  $[0,1]$   $[0,2]$   $[0,3]$ [1,] -0.78386457 -0.74356376 -0.17362778 [2,] 0.09423515 0.68935650 0.16355064 [3,] 0.56402373 -0.09544325 0.01042403 > m1 \* m2  $[,1]$   $[,2]$   $[,3]$ [1,] 0.0967877717 0.04725912 0.575943281 [2,] 0.0008430855 0.21527346 0.001954479 [3,] 0.0480322884 0.06728194 0.816839376  $> m1^2$  $[ , 1]$   $[ , 2]$   $[ , 3]$ [1,] 0.01176493 0.003468391 0.45838951 [2,] 0.01049873 0.851323265 0.03053266 [3,] 0.40854017 0.046664353 0.82631502 > m1/m2  $[ , 1]$   $[ , 2]$   $[ , 3]$ [1,] 0.1215538 0.07339092 0.7958935 [2,] 12.4527477 3.95461318 15.6218895 [3,] 8.5055320 0.69356431 1.0116004  $> m1*m2^(-1)$  $[,1]$   $[,2]$   $[,3]$ [1,] 0.1215538 0.07339092 0.7958935 [2,] 12.4527477 3.95461318 15.6218895 [3,] 8.5055320 0.69356431 1.0116004 > R  $1/m1$  m1  $m1^(-1)$  ,MATLAB  $m1\backslash1$ 

表記は出来ない.

**3**章 入出力

 $3.1$ 

#### 3.1: dog.data

ここでは最も単純なのでは最も単純なのであります。

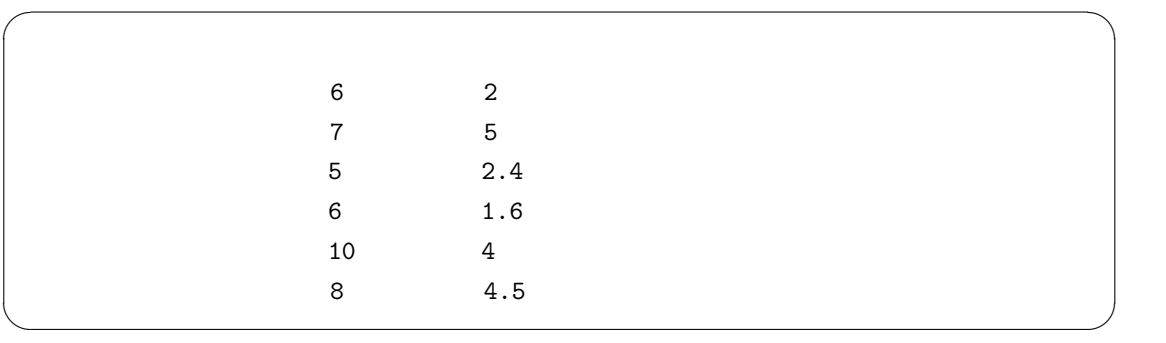

 $\begin{minipage}{0.5\linewidth} \texttt{read_table} \end{minipage} \begin{minipage}{0.5\linewidth} \begin{minipage}{0.5\linewidth} \texttt{Rad.table} \end{minipage} \begin{minipage}{0.5\linewidth} \begin{minipage}{0.5\linewidth} \begin{minipage}{0.5\linewidth} \texttt{Rad.table} \end{minipage} \end{minipage} \begin{minipage}{0.5\linewidth} \begin{minipage}{0.5\linewidth} \begin{minipage}{0.5\linewidth} \begin{minipage}{0.5\linewidth} \texttt{Rad.table} \end{minipage} \end{minipage} \begin{minipage}{0.5\linewidth} \begin{min$ 

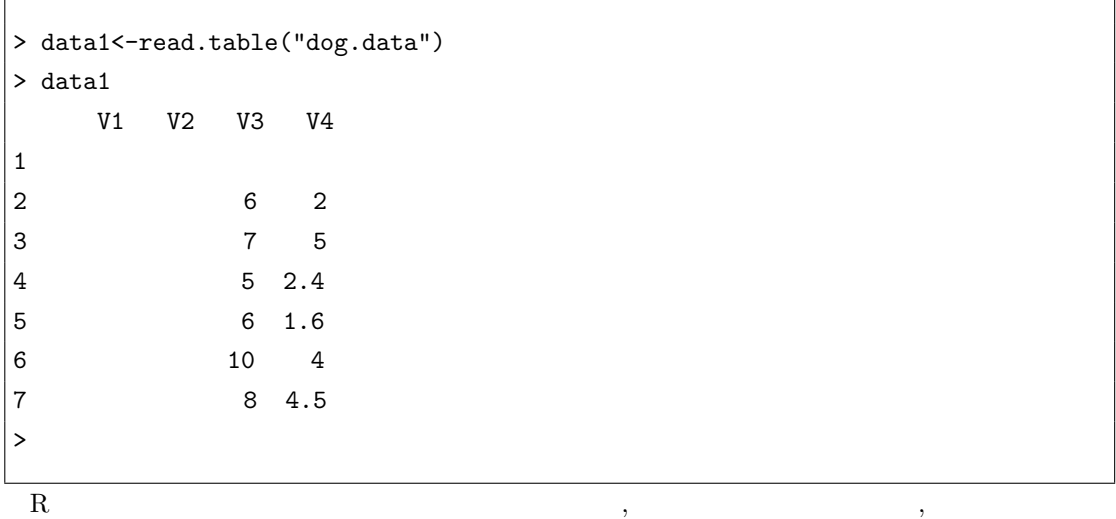

空行でない場合には, 区切文字の指定も行える.

# **4 CRAN**

### **4.1** 追加作業

R  $R$   $R$   $R$ , install.packages 命令を用いる.  ${\tt install.packs}$ ,  $\ldots$  and  $\ldots$   $\ldots$   $\ldots$   $\ldots$   $\ldots$   $\ldots$   $\ldots$   $\ldots$   $\ldots$   $\ldots$   $\ldots$   $\ldots$  $\overline{\phantom{a}}$  $R$  and  $R$  and  $R$ われる.  ${\tt instatt.packages} \qquad \qquad , \qquad \qquad . \qquad . \qquad , \nonumber$  $\label{eq:3.1} \texttt{.} \texttt{.} \texttt{.} \texttt{.} \texttt{.} \texttt{.} \texttt{.} \texttt{.} \texttt{.} \texttt{.} \texttt{.} \texttt{.} \texttt{.} \texttt{.} \texttt{.} \texttt{.} \texttt{.} \texttt{.} \texttt{.} \texttt{.} \texttt{.} \texttt{.}$  $Tcl/Tk$ **CRAN** mirror Australia<br>Austria China<br>Croatia<br>Czech Republic<br>Denmark<br>France (Toulouse)<br>France (Paris)<br>Germany (Goetting<br>Germany (Muench<br>India<br>Ireland<br>Ireland Korea<br>Mexico<br>Mexico<br>Metherlands (Amsterdam)<br>Nelveherlands (Amsterdam)<br>Nelvez Zelland (Utrocht)<br>Nelvez Zelland (Otrocht)<br>Poland (Otrochtov)<br>Singapore<br>Singapore<br>Singapore<br>Singapore<br>Somin (Addid)<br>Sweden<br>Sweden<br>Sweden singapore<br>Siovenia (Ljubljana)<br>Spain (Madrid)<br>Sweden<br>Switzerland<br>Switzerland<br>Taiwan (Taipeh)<br>Taiwan (Taipeh)<br>Thailand<br>M. (Aristol)<br>USA (CA 1)<br>USA (CA 3)<br>USA (CA 3) USA (NC)<br>USA (PA 2)<br>USA (PA)<br>USA (WA) OK Cancel

#### 4.1:  $CRAN$

#### ${\tt, install.packages} \qquad \quad \ \ ,$

 $\mathcal{A}$  $\ldots$  root  $\ldots$  $R$  ,  $\ldots$ , the contract of the contract of the library contract at the library of the library  $\alpha$  $\cdots$ ,  $\cdots$ ,  $\cdots$ 

 $\sim$ 

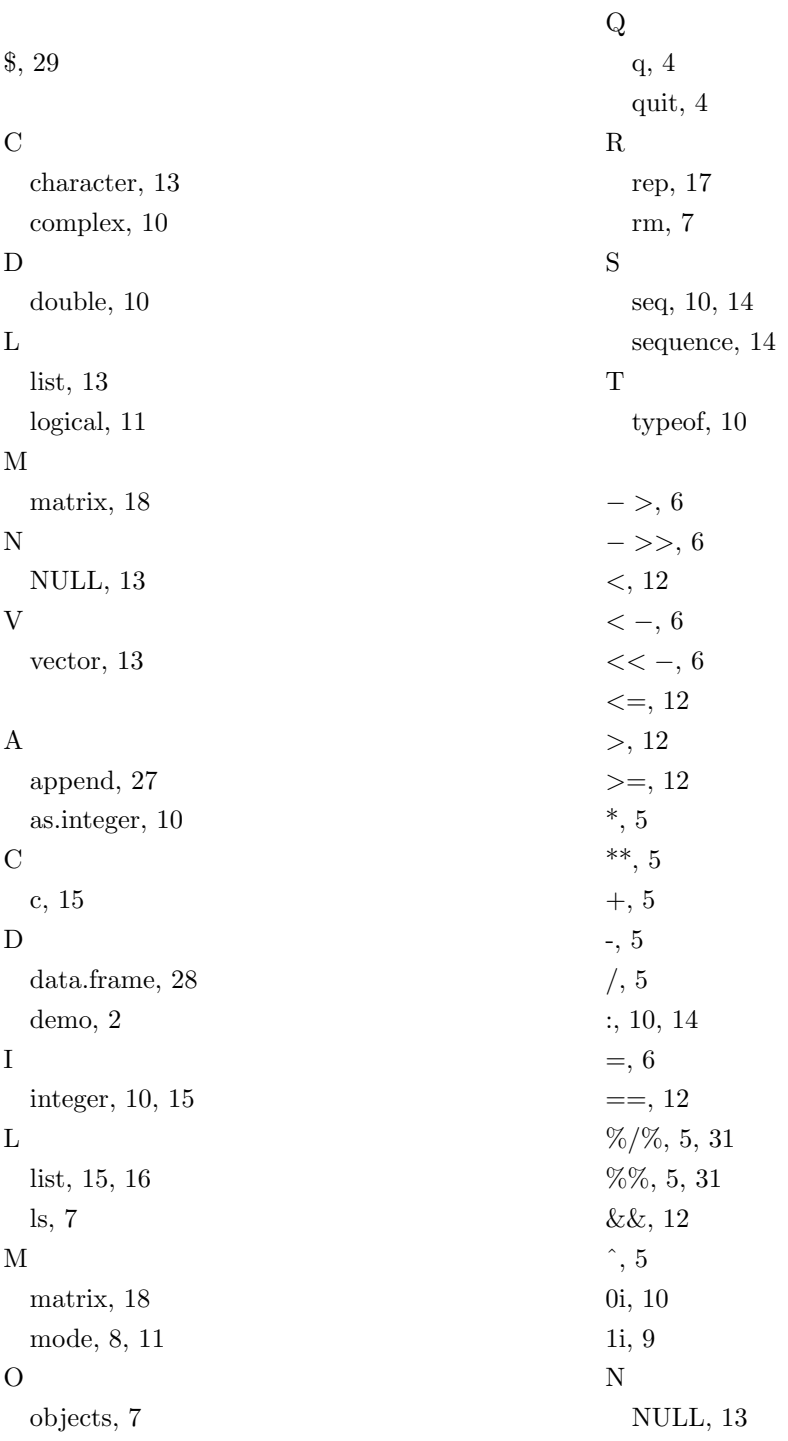

36

, 12 =, 12

 $, 16$ 

 $, 12$  $, 11$ 論理和, 12

 $, 17$ 

#### R

.RData, 4 .Rhistory, 4

#### $\mathbf F$

F, 11 FALSE, 11

#### I

Inf, 9

#### N

NA, 9 NaN, 9

#### T

T, 11 TRUE, 11

#### , 11

 $, 9$ 

# $, 5$

, 11

### $, 9$

数列, 14

# $, \, 14$

 $, 4$ 

比較の演算子, 12

# $\,$  ,  $\,12$

複素数, 9

## $, 9$

変数, 6

 $, 9$